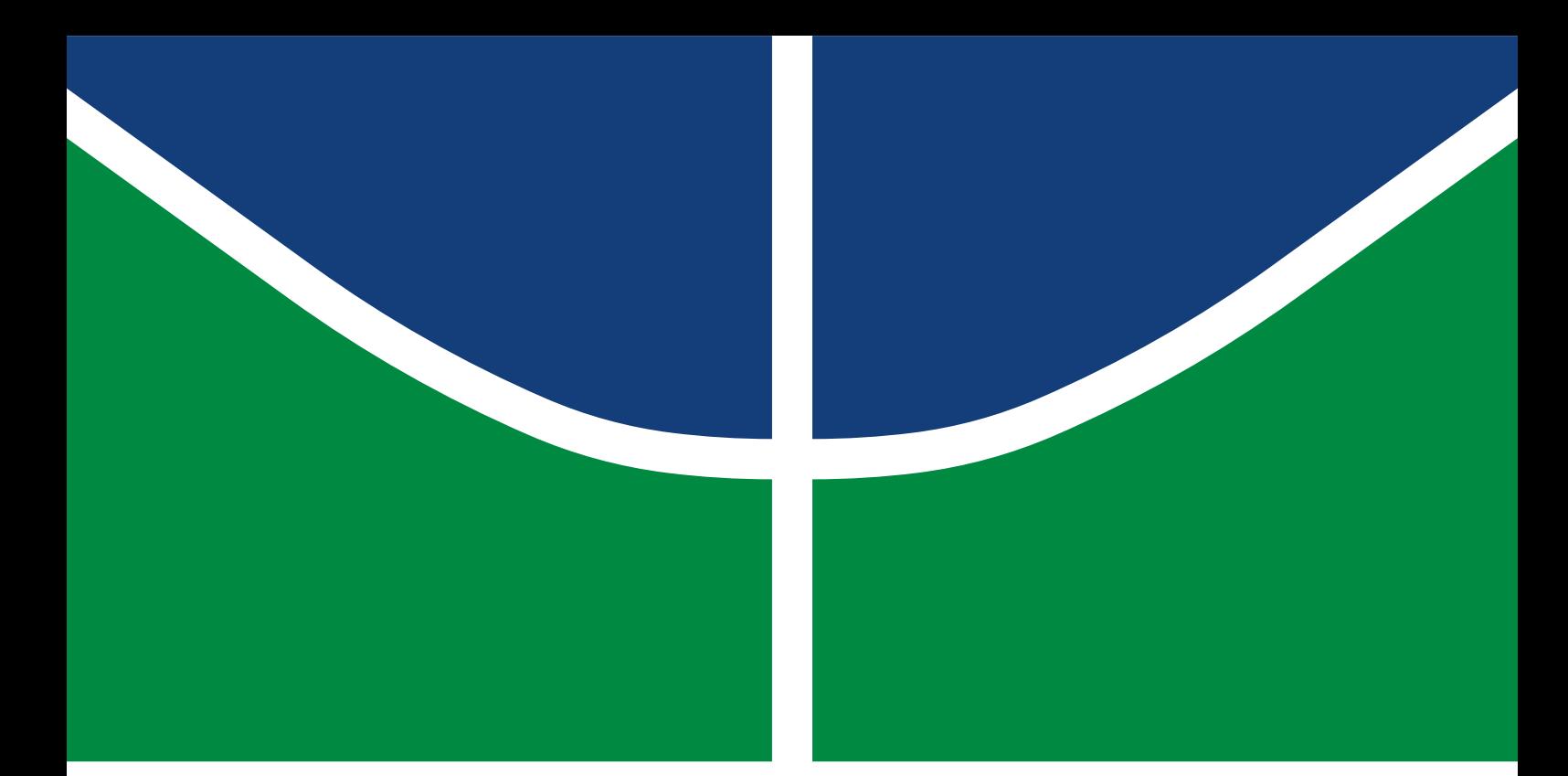

**Universidade de Brasília Faculdade de Tecnologia**

## **Avaliação de micro e pequenas empresas industriais do setor alimentício: aplicação da Análise Envoltória de Dados**

Isabella Caciano Gomes Lacerda

TRABALHO DE GRADUAÇÃO ENGENHARIA DE PRODUÇÃO

> **Brasília** 2022

**Universidade de Brasília Faculdade de Tecnologia**

## **Avaliação de micro e pequenas empresas industriais do setor alimentício: aplicação da Análise Envoltória de Dados**

Isabella Caciano Gomes Lacerda

Trabalho de Graduação submetido como requisito parcial para obtenção do grau de Bacharel em Engenharia de Produção.

Orientador: Prof. Ph.D. Reinaldo Crispiniano Garcia

Brasília 2022

Lacerda, Isabella Caciano Gomes.

LZ123a Avaliação de micro e pequenas empresas industriais do setor alimentício: aplicação da Análise Envoltória de Dados / Isabella Caciano Gomes Lacerda; orientador Reinaldo Crispiniano Garcia. -- Brasília, 2022.

74 p.

Trabalho de Graduação em Engenharia de Produção -- Universidade de Brasília, 2022.

1. Análise Envoltória de Dados. 2. DEA. 3. Eficiência. 4. Micro e Pequenas Empresas. I. Garcia, Reinaldo Crispiniano, orient. II. Avaliação de micro e pequenas empresas industriais do setor alimentício: aplicação da Análise Envoltória de Dados

**Universidade de Brasília Faculdade de Tecnologia**

### **Avaliação de micro e pequenas empresas industriais do setor alimentício: aplicação da Análise Envoltória de Dados**

Isabella Caciano Gomes Lacerda

Trabalho de Graduação submetido como requisito parcial para obtenção do grau de Bacharel em Engenharia de Produção.

Brasília, 06 de outubro de 2022:

**Prof. Ph.D. Reinaldo Crispiniano Garcia, UnB/FT/EPR** Orientador

**Prof. Ph.D. Annibal Affonso Neto, UnB/FT/EPR** Examinador interno

> Brasília 2022

*Às constantes da minha vida: Kleyton, Lucinete e Dáfne.*

## **Agradecimentos**

Aos meus pais, Kleyton e Lucinete, que tanto sacrificaram para que eu pudesse me formar em engenharia na Universidade de Brasília. O empenho deles não se resume ao período de curso, desde a busca por um ensino de qualidade mais nova, pela constante busca por cursos à parte da minha formação básica, pelo café da manhã que antes das 5h estava pronto, pelas companhias cedo ou tarde no ponto de ônibus. Por todos os sacrifícios que eu não tenho conhecimento. Sou quem sou, porque vocês me deram a oportunidade de ser.

À minha irmã, Dáfne, que foi a primeira a pavimentar diversos dos caminhos que serviriam para que eu os percorresse. Pela conexão de quem vivenciou muito do mesmo e que será pra sempre só nossa, por todas as risadas, shows, construções e desconstruções, pelos momentos de descontração necessários que acontecem constantemente ao apenas nos cruzarmos.

Ao Romulo, por ser inspiração, pela companhia, crescimento e risadas constantes, pela celebração das pequenas e grandes vitórias, por todo auxílio e encorajamento.

A toda a minha família, tios, avós e primos que sempre me apoiaram, incentivaram e são exemplos de amor e dedicação em tudo que fazem.

Aos meus amigos do ensino fundamental, que permaneceram, aos do ensino médio, cujos laços se intensificaram, e aos que surgiram durante o período da faculdade, em especial às amizades improváveis. Vocês me inspiram sempre, seja no curtir ou no trabalhar. Obrigada por trazerem tanto equilíbrio.

À Universidade de Brasília, por permitir um ensino plural, que me permitiu conhecer um novo universo para além dos meus costumes, por todas as experiências que passei que me moldaram e me marcarão por toda a vida. Saio extremamente diferente de como entrei, com muito orgulho de quem tenho me tornado e com a certeza de que todas as conexões que fiz me trouxeram a esse ponto.

Aos professores do Departamento de Engenharia de Produção, em especial ao Prof. Reinaldo Garcia, por ser um exemplo de profissional e pelo constante incentivo a sonharmos chegar em lugares mais altos.

Muito obrigada a todos!

## **Resumo**

O segmento de Micro, Pequenas e Médias Empresas é um foco importante das políticas públicas, responsável por significativo impacto social na geração de renda e emprego no Brasil, compõe cerca de 98,5% do universo de empresas formais no país e é responsável por mais de 29% do PIB. Estima-se que a baixa produtividade na América Latina se deve, principalmente, ao elevado volume de recursos alocado a firmas pequenas e de baixa produtividade, assim como à ausência de empresas com níveis médio e alto de produtividade. Este trabalho tem por objetivo avaliar a eficiência de micro e pequenas empresas do setor alimentício da indústria de transformação brasileira, trata-se de uma pesquisa de aplicação prática e abordagem quantitativa realizada sob à ótica da análise envoltória de dados. Verificou-se a homogeneidade da eficiência de 4047 empresas por meio de um recorte regional, apresentando regiões com maior concentração de empresas eficientes, como a região norte, e empresas com maiores discrepâncias nas variáveis utilizadas, como ocorreu com a região nordeste. Tais análises podem servir de suporte à tomada de decisão para investimentos no setor, com o intuito de projetar as empesas para o nível ótimo de funcionamento, com a alocação adequada de recursos. Também foram apresentados pontos de aprofundamento para elaboração de estudos futuros na área.

**Palavras-chave**: Análise Envoltória de Dados. DEA. Eficiência. Micro e Pequenas Empresas.

# **Abstract**

The Micro, Small and Medium Enterprises segment is an important focus of public policies, responsible for a significant social impact on income and employment generation in Brazil, makes up about 98.5% of the universe of formal companies in the country and is responsible for more than 29% of GDP. It is estimated that the low productivity in Latin America is mainly due to the high volume of resources allocated to small and low productivity firms, as well as the absence of companies with medium and high levels of productivity. This work aims to evaluate the efficiency of micro and small companies in the food sector in the Brazilian manufacturing industry, it is a research of practical application and quantitative approach carried out from the perspective of data envelopment analysis. The efficiency homogeneity of 4047 companies was verified through a regional cut, presenting regions with a greater concentration of efficient companies, such as the northern region, and companies with greater discrepancies in the variables used, as occurred with the northeast region. Such analyzes can support decision-making for investments in the sector, with the aim of projecting companies to the optimal level of operation, with the proper allocation of resources. Deepening points were also presented for the elaboration of future research in the area.

**Keywords**: Data Envelopment Analysis. DEA. Efficiency. Micro and Small Enterprises.

# **Lista de ilustrações**

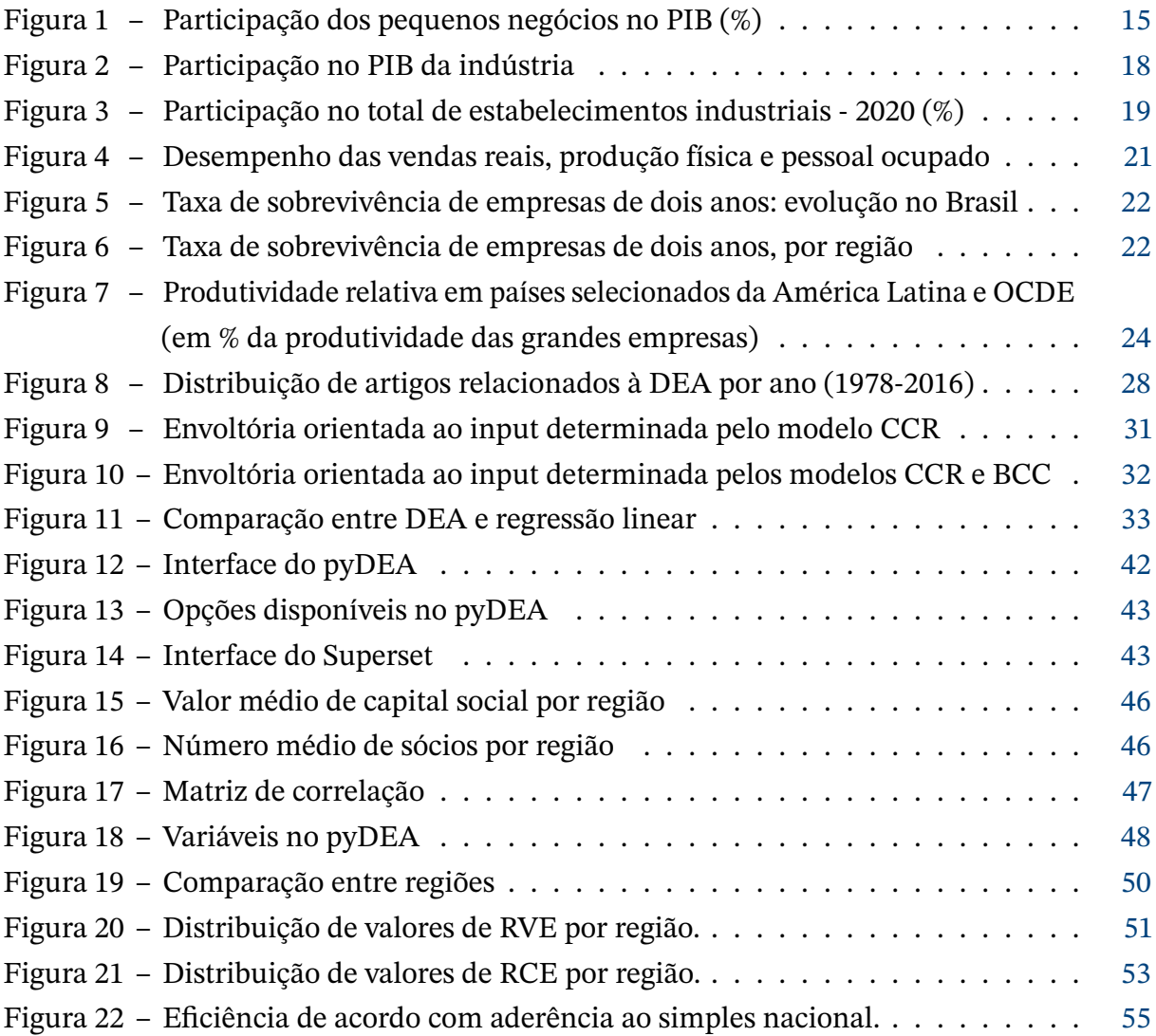

## **Lista de tabelas**

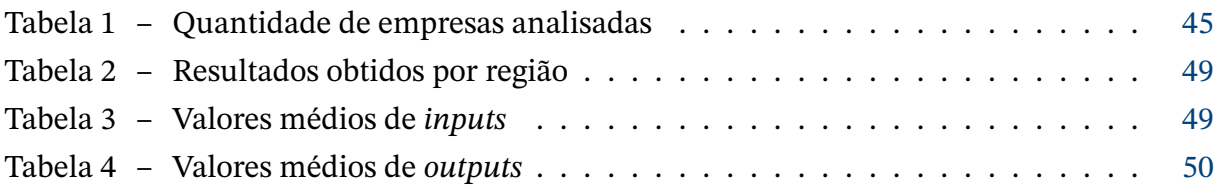

## **Lista de Quadros**

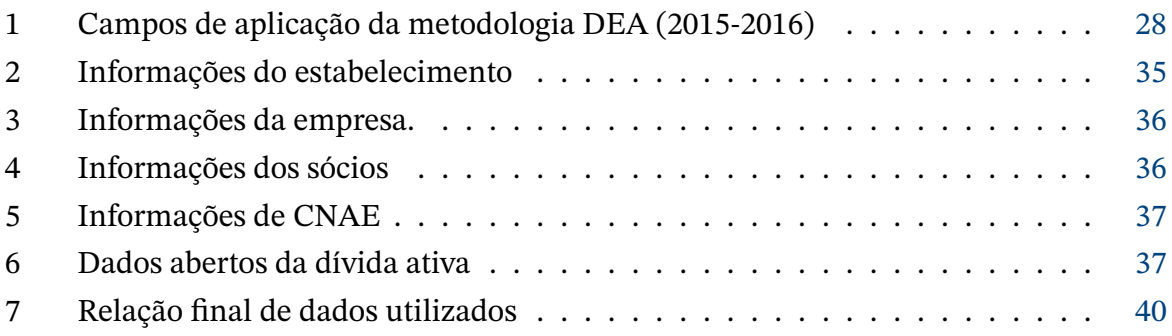

# **Lista de abreviaturas e siglas**

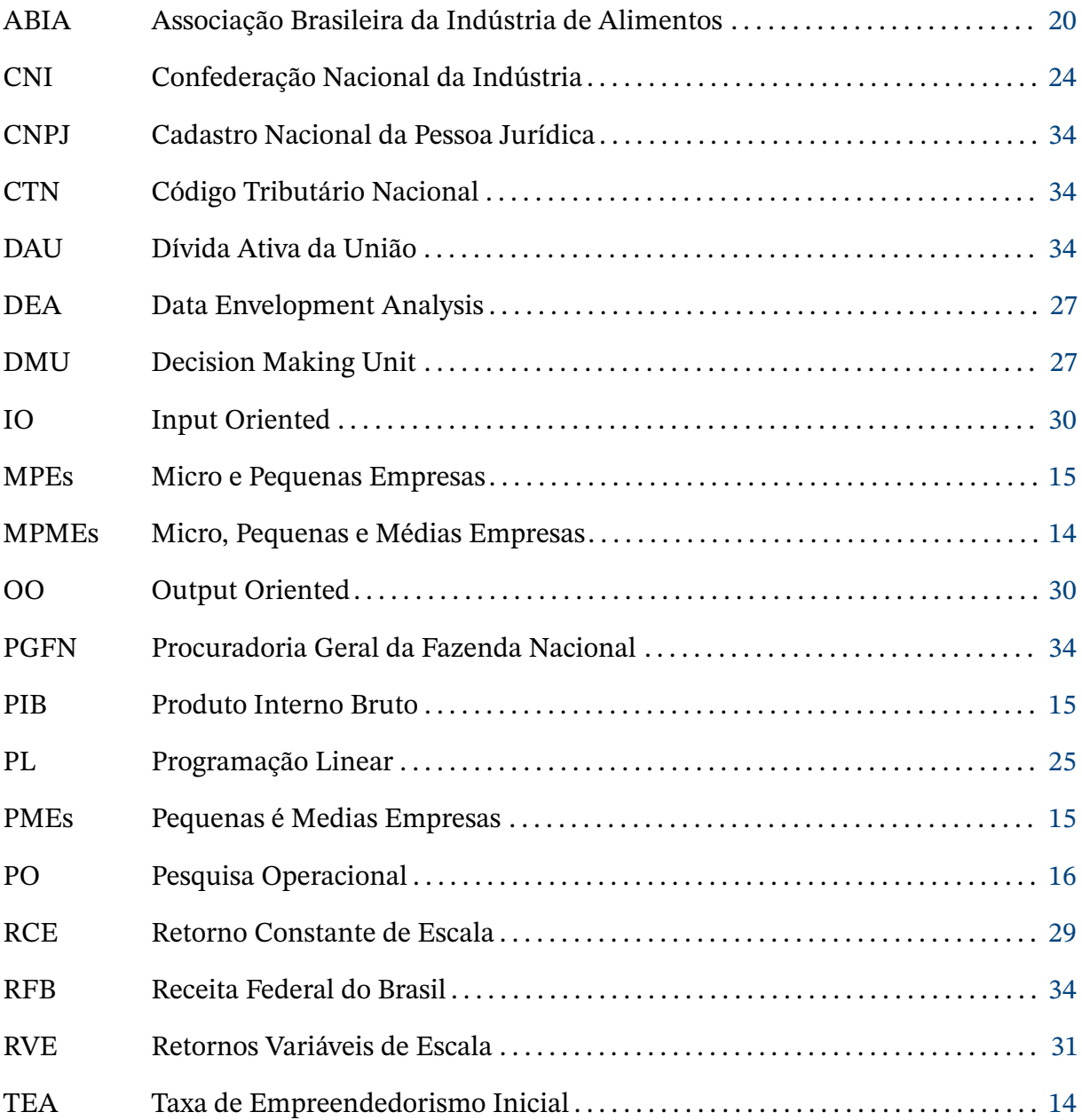

## **Sumário**

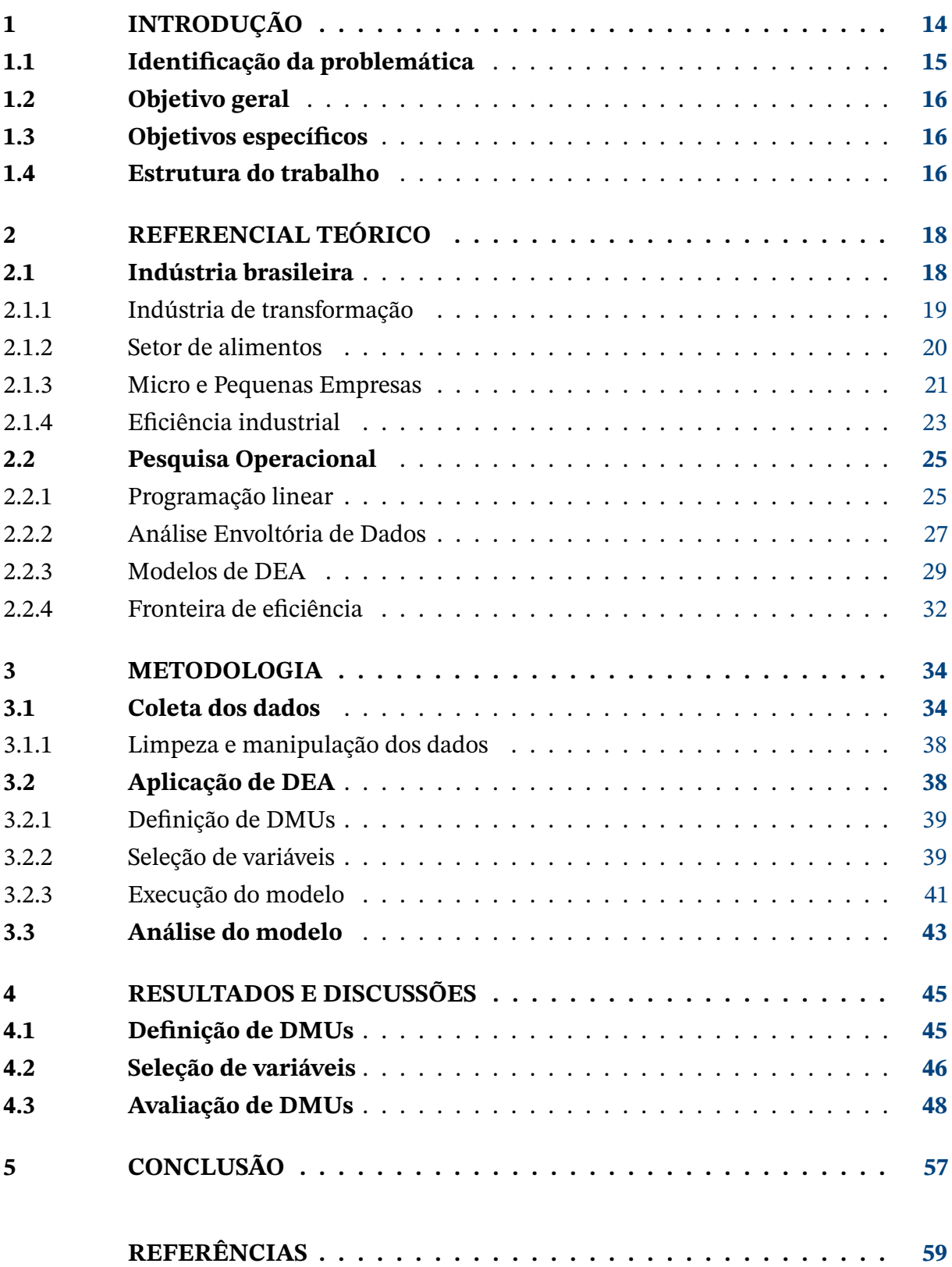

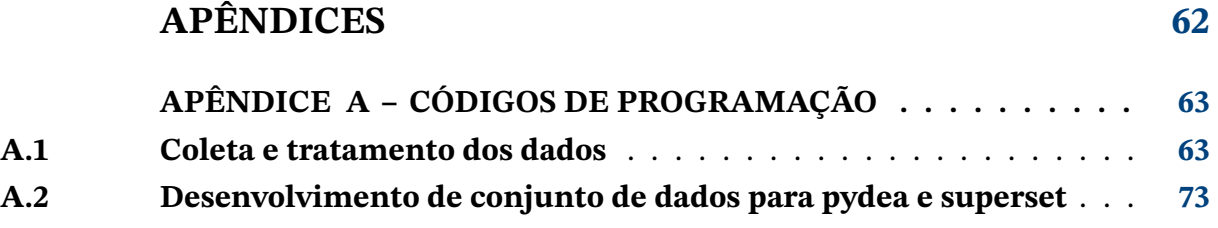

## <span id="page-14-1"></span><span id="page-14-0"></span>**1 Introdução**

A dinâmica econômica e o crescimento dos países em desenvolvimento são dependentes da criação de negócios que gerem emprego e renda para a população de forma sustentável, de modo a auxiliar esses países a atingirem níveis mais elevados de produção de bens e serviços e a ocuparem posições estratégicas na economia mundial [\(FERREIRA et al.,](#page-60-0) [2012\)](#page-60-0).

A análise do nível de atividade empreendedora em 54 países, o que representa 95% do PIB global e dois terços da população do planeta, demonstrou que a Taxa de Empreendedorismo em estágio inicial (TEA) do Brasil é de 14,89%, superando a média dos países participantes, 10,95% [\(MONITOR,](#page-60-1) [2011\)](#page-60-1).

No entanto, analisando inovações aplicadas para os consumidores e o grau de concorrência, o Brasil está abaixo da média dos 54 países participantes, demonstrando que a inovação ainda está em estágio inicial no dia a dia das empresas e o empreendedor brasileiro é aquele com menor conteúdo inovador em seus negócios [\(MONITOR,](#page-60-1) [2011\)](#page-60-1).

O ambiente político e econômico brasileiro levou a um alto nível de atividade comercial. Todavia, o Brasil tem baixa expectativas de crescimento e inovação, sugerindo que os empreendedores contribuem para a economia com base em seu alto nível de participação, em vez de qualquer impacto no nível individual. A baixa taxa de atividade empreendedora mostra que os funcionários não conseguem estimular o crescimento das empresas para as quais trabalham por meio da atividade empreendedora [\(BOSMA; KELLEY,](#page-59-1) [2019\)](#page-59-1).

Com relação à produtividade na economia brasileira dos anos 1950 a 2009, apesar das profundas mudanças na estrutura econômica, política e produtiva que o país experimentou, a dinâmica da produtividade não mudou. Assim, embora houve profunda mudança em sua estrutura produtiva, passando de um país fundamentalmente agrícola para uma economia industrial, moderna e diversificada, o Brasil ainda se caracteriza por diferenças significativas de produtividade entre os diversos setores da economia, não apresentando convergência produtiva [\(SQUEFF; NOGUEIRA,](#page-61-0) [2013\)](#page-61-0).

Diante disso, tem-se o segmento de Micro, Pequenas e Médias Empresas (MPMEs) como um foco importante das políticas públicas, responsável por significativo impacto social na geração de renda e emprego no Brasil. A [Figura 4](#page-21-0) apresenta a evolução da participação dos pequenos negócios do PIB brasileiro dos anos de 2009 a 2017.

<span id="page-15-1"></span><span id="page-15-0"></span>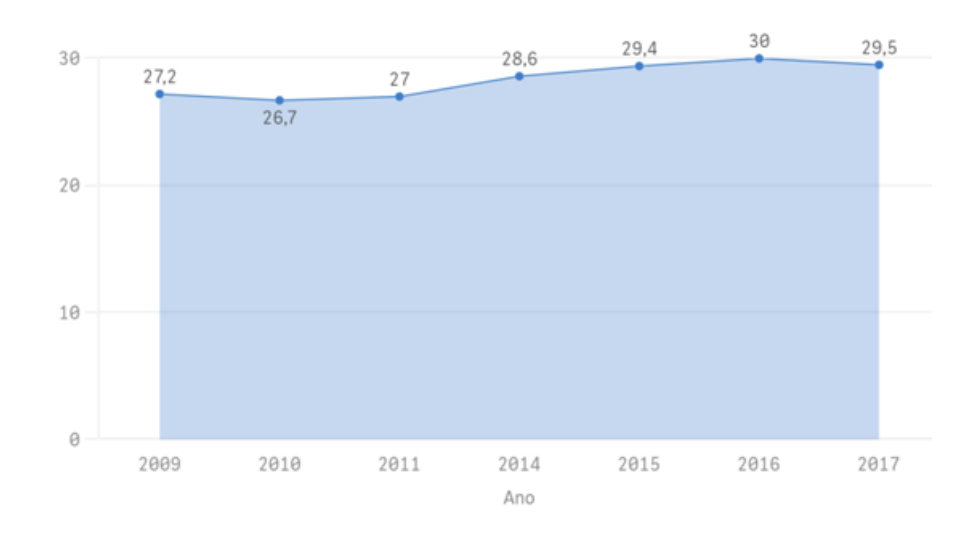

Figura 1 – Participação dos pequenos negócios no PIB (%) Fonte: [DataSebrae](#page-59-2) [\(2018\)](#page-59-2).

Segundo estimativas do [DataSebrae](#page-59-2) [\(2018\)](#page-59-2), somente o segmento de Micro e Pequenas Empresas (MPEs) constitui cerca de 98,5% do universo de empresas formais no país e compôs mais de 29% do PIB, empregando cerca de 17,7 milhões de trabalhadores no ano de 2017.

### <span id="page-15-2"></span>**1.1 Identificação da problemática**

Há na contemporaneidade uma baixa produtividade atribuída à América Latina, que deve-se, principalmente, ao elevado volume de recursos alocados a firmas pequenas e de baixa produtividade, assim como à ausência de empresas com níveis médio e alto de produtividade [\(BONELLI; VELOSO; PINHEIRO,](#page-59-3) [2017\)](#page-59-3).

Características do processo de produção, como o regime de competição entre indústrias, tornam o sistema de preços relativos inepto para que o mercado seja capaz de alocar recursos de forma eficaz ao nível das empresas, dos setores de atividade e da economia [\(BONELLI; VELOSO; PINHEIRO,](#page-59-3) [2017\)](#page-59-3). Os determinantes internos mais relatados de produtividade de Pequenas e Medias Empresas (PMEs), segundo [Marchese et al.](#page-60-2) [\(2019\)](#page-60-2), são:

- Habilidades gerenciais e práticas de gestão- incluindo àquelas mais intimamente relacionadas à força de trabalho, como treinamento e gestão de recursos humanos;
- Tecnologias de informação, comunicação e digitalização- incluindo o uso de hardware, comércio eletrônico e programas que podem ajudar a profissionalizar a gestão de pequenas empresas;
- <span id="page-16-0"></span>• Redes de negócios- incluindo a participação em *clusters* e cadeias de suprimentos globais que ajudem as empresas a superarem as restrições relacionadas ao tamanho no que diz respeito ao acesso a recursos e mercados;
- Inovação- relacionada à introdução de novos produtos ou processos a nível da empresa, inclusive por meio de investimentos em pesquisa e desenvolvimento.

Com recursos limitados, é necessário entender qual a melhor proposta de alocação. Diante disso, faz-se necessária a revisão sistemática da literatura técnico-científica de produtividade de micro e pequenas empresas, com o intuito de aplicar uma metodologia para entendimento da eficiência industrial dessas, de modo a facilitar o processo de tomada de decisão de organizações na seleção das melhores ações relacionadas aos desafios dos negócios.

### <span id="page-16-1"></span>**1.2 Objetivo geral**

Este trabalho tem por objetivo avaliar a eficiência de micros e pequenas empresas do setor alimentício da indústria de transformação brasileira, por meio da Pesquisa Operacional (PO), em particular da análise envoltória de dados.

### <span id="page-16-2"></span>**1.3 Objetivos específicos**

A fim de alcançar o objetivo geral, foram definidos os seguintes objetivos específicos:

- 1. Analisar micro e pequenas empresas no contexto da indústria brasileira;
- 2. Identificar variáveis e modelagem ideal para o tema em questão;
- 3. Avaliar a eficiência das empresas estudadas;
- 4. Apresentar avaliação comparativa de resultados.

### <span id="page-16-3"></span>**1.4 Estrutura do trabalho**

Este trabalho é dividido em cinco capítulos, que traduzem toda a aplicação e estudos acerca do tema. O primeiro capítulo contextualiza os principais conceitos do tema abordado. O segundo capítulo consiste na fundamentação teórica sobre os conceitos de eficiência e análise de dados, a fim de compreender os principais conceitos da área para fundamentar a aplicação realizada. No terceiro capítulo, apresenta-se a metodologia utilizada nesta aplicação e como o projeto foi realizado, em etapas. O quarto capítulo aborda a aplicação do modelo em si e os resultados recebidos. No quinto capítulo apresenta-se a conclusão após a análise

dos resultados. Por fim, são apresentadas referências bibliográficas mencionadas ao longo do trabalho.

### <span id="page-18-1"></span>**2 Referencial Teórico**

A fundamentação teórica apresentada nesta seção aborda os conceitos elencados na problemática de pesquisa de modo a fundamentar o trabalho. Nesse sentido, serão abordados os tópicos de eficiência industrial e análise de produtividade. Em seguida, será aprofundado o tema de pesquisa operacional com os principais métodos e algoritmos para resolução de problemas.

### <span id="page-18-2"></span>**2.1 Indústria brasileira**

O setor industrial brasileiro é um dos maiores geradores de empregos no Brasil e fortalece todo o setor produtivo. Responsável por empregar 9,7 milhões de brasileiros, representa 20,4% do PIB e 69,2% das exportações brasileiras de bens e serviços, é responsável também por 69,2% do investimento empresarial em pesquisa e desenvolvimento e por 33% das arrecadações de tributos federais [\(CNI,](#page-59-4) [2022\)](#page-59-4)

A indústria brasileira engloba uma série de atividades produtivas que impactam positivamente nos demais setores da economia, como o comércio e o agronegócio. É dividida em 3 perfis setoriais: indústria extrativa, indústria da construção e indústria da transformação. O comparativo entre segmentos da indústria no ano de 2021 no que se refere à participação no PIB da indústria é apresentado na [Figura 2.](#page-18-0)

<span id="page-18-0"></span>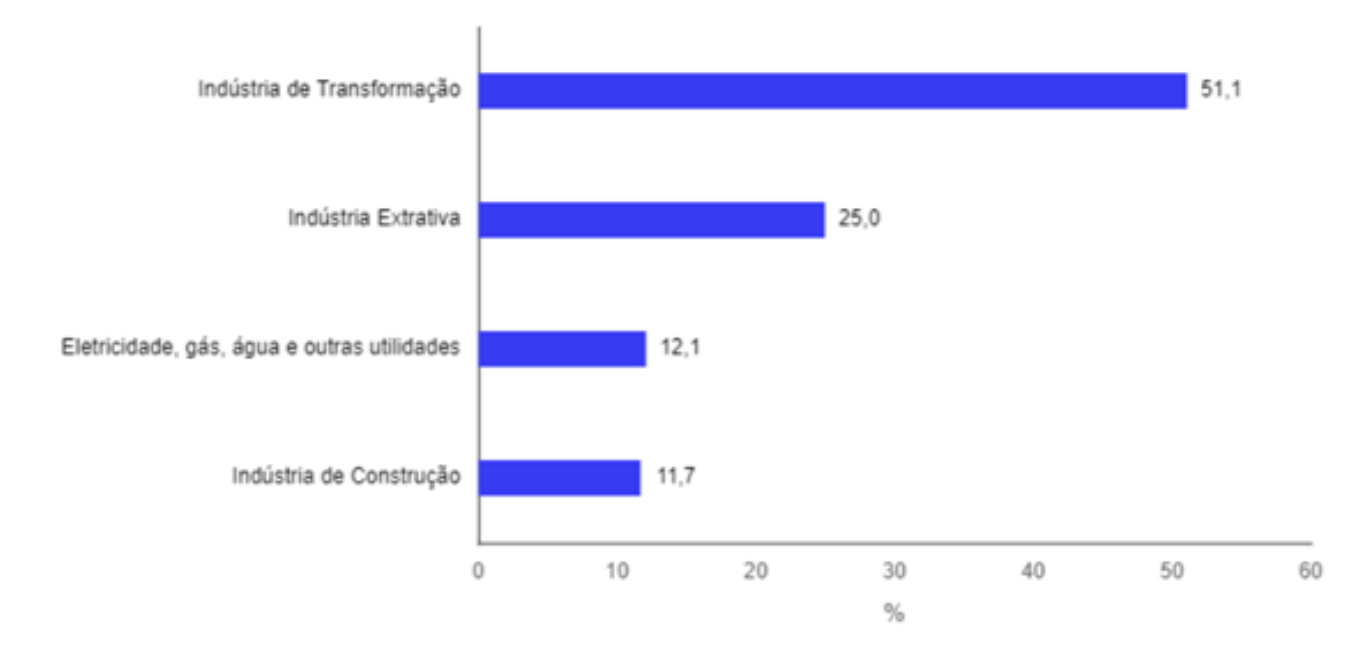

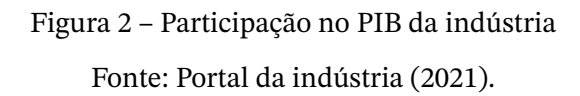

Dessa forma, é possível perceber a importância da indústria de transformação no cenário brasileiro, uma vez que compõe mais de 51% do total do PIB da indústria brasileira.

#### <span id="page-19-1"></span>2.1.1 Indústria de transformação

A indústria de transformação é um seguimento de indústria que realiza a transformação de matéria-prima em um produto final ou intermediário que vai ser novamente modificado por outra indústria. Os materiais, substâncias e componentes usados por essas indústria são provenientes de produção agrícola, mineração, pesca, extração florestal e produtos de outras atividades industriais [\(CNI,](#page-59-4) [2022\)](#page-59-4).

Desempenha um papel estratégico no fortalecimento de todo o setor produtivo e é responsável por fabricar a maioria dos produtos consumidos no dia a dia pelas famílias, além de produzir insumos, máquinas e equipamentos utilizados não só pela indústria como também pela agropecuária e pelo setor de serviços [\(CNI,](#page-59-4) [2022\)](#page-59-4).

A indústria de transformação emprega 6,9 milhões de trabalhadores, sendo responsável por mais de 65% dos investimentos empresariais em pesquisa e desenvolvimento no país [\(CNI,](#page-59-4) [2022\)](#page-59-4). Nesse sentido, verifica-se o número de estabelecimentos da indústria de transformação por porte, apresentado na [Figura 3.](#page-19-0)

<span id="page-19-0"></span>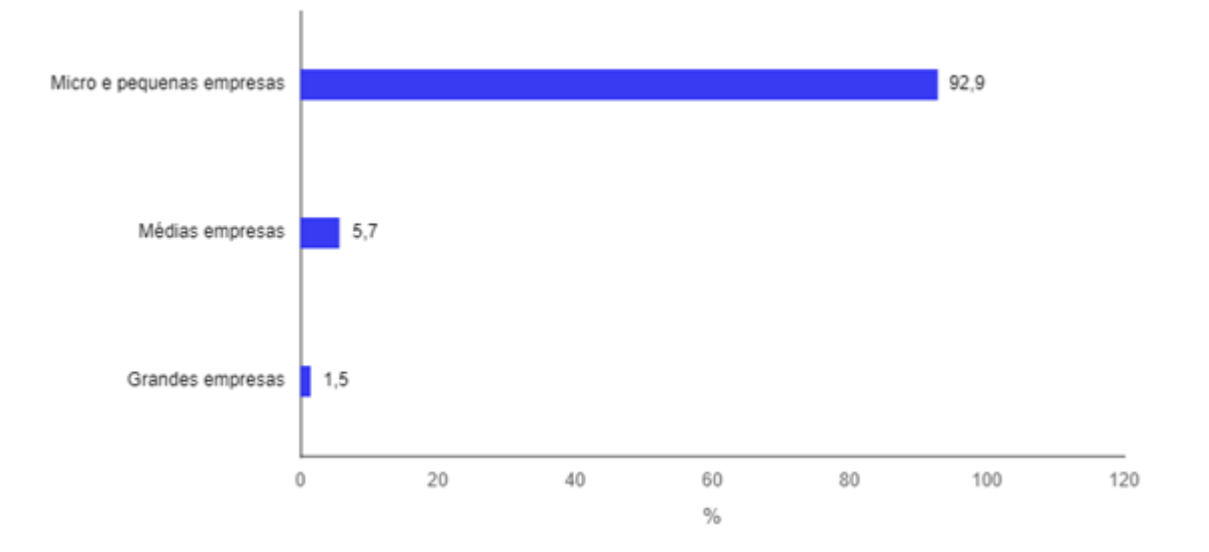

Figura 3 – Participação no total de estabelecimentos industriais - 2020 (%) Fonte: [CNI](#page-59-5) [\(2020\)](#page-59-5).

Com mais de 90% dos estabelecimentos, o segmento de MPEs domina a indústria de transformação. No entanto, no que se refere à distribuição da produção da indústria de transformação por porte de estabelecimento, as MPEs são as que menos agregam valor, uma vez que grandes empresas são responsáveir por cerca de 75,6

#### <span id="page-20-1"></span><span id="page-20-0"></span>2.1.2 Setor de alimentos

As indústrias de transformação concentraram 92,9% do faturamento das empresas industriais em 2020. O segmento de fabricação de produtos alimentícios ocupou a primeira posição no ranking de receita líquida de vendas, com 24,1% do faturamento da indústria brasileira. Foi o setor com maior ganho de participação de mercado, com incremento de 5,9 pontos percentuais entre os anos de 2011 a 2020, dos quais 3,6 foram relativos apenas ao período 2019-2020 [\(IBGE,](#page-60-3) [2020\)](#page-60-3).

A indústria alimentícia abrange uma grande variedade de produtos e está intimamente relacionada à agricultura e pecuária, por serem os principais fornecedores de insumos desse setor. Devido a isso, a indústria tem produção sazonal relacionada à oferta sazonal de insumos. Relaciona-se, também, com canais de distribuição, indústrias de embalagens, máquinas e equipamentos, entre outros [\(VIANA,](#page-61-1) [2022\)](#page-61-1).

É também muito importante na indústrias de transformação em termos de participação no PIB e criação de empregos. A indústria brasileira de alimentos faturou R\$ 699,9 bilhões em 2019, representando 9,6% do PIB do Brasil naquele ano. Sua receita em 2020 foi de R\$ 789,2 bilhões, equivalente a 10,5% do PIB do país, um aumento de 12,8% em relação à 2019 [\(ABIA,](#page-59-6) [2020\)](#page-59-6).

A indústria de transformação de alimentos compreende o processamento e transformação de produtos da agricultura, pecuária e pesca em alimentos para uso humano e animal. Conforme dados da Associação Brasileira da Indústria de Alimentos (ABIA), o Brasil é o segundo maior exportador de alimentos industrializados do mundo, levando seus alimentos para 190 países. Dentre suas principais contribuições estão:

- 58% de toda a produção agropecuária é processada pela indústria de alimentos;
- 24% dos empregos da indústria de transformação brasileira são do setor de alimentos;
- Contribuiu com 63,7% da balança comercial do Brasil;
- Compôs 16% das exportações totais brasileiras em 2021.

Nesse sentido, a [Figura 4](#page-21-0) apresenta o desempenho das vendas reais, produção física e pessoal ocupado na indústria de transformação de alimentos de dezembro de 2018 a junho de 2022.

<span id="page-21-0"></span>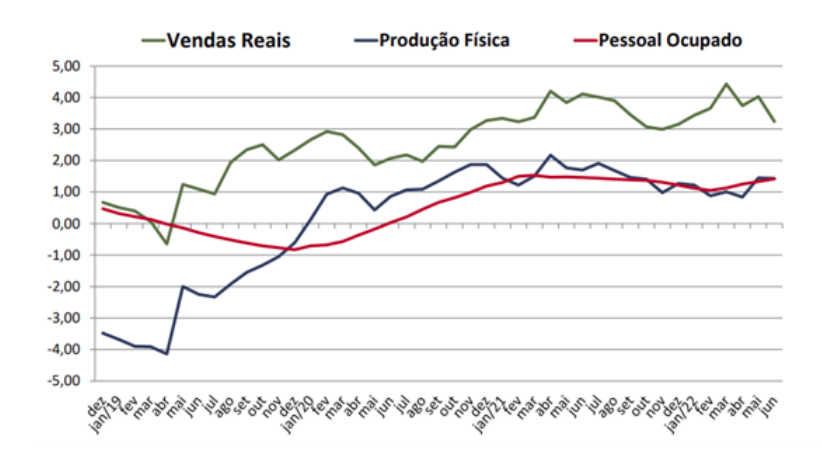

Figura 4 – Desempenho das vendas reais, produção física e pessoal ocupado Fonte: [ABIA](#page-59-7) [\(2022\)](#page-59-7).

É possível perceber a tendência de crescimento do setor, ratificando sua importância para o desenvolvimento econômico brasileiro, bem como a necessidade de avaliação crítica com relação à eficiência das empresas desse universo.

#### <span id="page-21-1"></span>2.1.3 Micro e Pequenas Empresas

As Micro e Pequenas Empresas podem ser definidas conforme dois critérios, faturamento ou número de funcionários. O critério de faturamento está previsto na Lei Complementar nº 123/2006, tal classificação determina o seguinte:

- Micro empresa: empresa que tem faturamento anual de até R\$ 360 mil ou emprega até 9 pessoas no comércio e serviços ou 19 pessoas no setor industrial.
- Pequena empresa: empresa que tem faturamento anual de até R\$ 4,8 milhões por ano ou emprega de 10 a 49 pessoas no comércio e serviços ou de 20 a 99 pessoas na indústria.

Por outro lado, utilizando a classificação por receita bruta anual, as empresas são definidas da seguinte maneira:

- Micro empresa: empresa com renda anual menor ou igual a R\$ 360 mil
- Pequena empresa: empresa com renda anual maior que R\$ 360 mil e menor ou igual a R\$4,8 milhões

De acordo com o Portal da Indústria, em 2019, as MPEs representaram a maior parte dos empreendimentos no Brasil. Do total de 476.243 empresas, 71,7% eram consideradas

microempresas (até 9 empregados) e 22,6% eram consideradas pequenas empresas (de 10 a 49 empregados).

<span id="page-22-0"></span>Com base nas empresas brasileiras com abertura em 2012 com dados até 2014, a taxa de sobrevivência dessas com dois anos de operação foi de 76,6% [\(SEBRAE,](#page-61-2) [2016\)](#page-61-2). Essa taxa foi a maior taxa de sobrevivência para empresas nascidas em todo o período entre 2008 e 2012, como apresenta a [Figura 5.](#page-22-0)

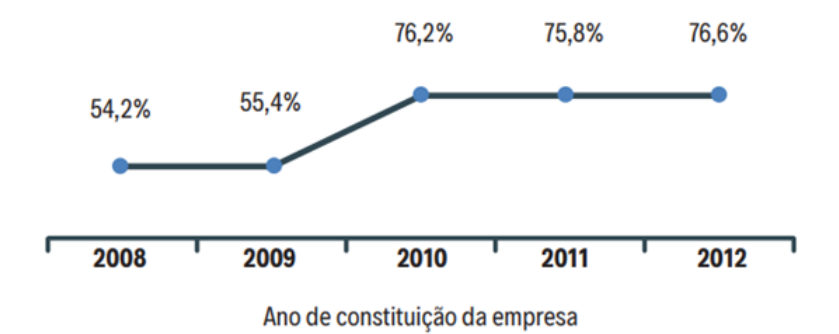

Figura 5 – Taxa de sobrevivência de empresas de dois anos: evolução no Brasil Fonte: [Sebrae](#page-61-2) [\(2016\)](#page-61-2).

Como a taxa de mortalidade é complementar à taxa da sobrevivência, a taxa de mortalidade de empresas com até dois anos caiu de 45,8% para 23,4% em empresas fundadas em 2008 [\(SEBRAE,](#page-61-2) [2016\)](#page-61-2). Com relação à um recorte por região, é possível visualizar a [Figura 6.](#page-22-1)

<span id="page-22-1"></span>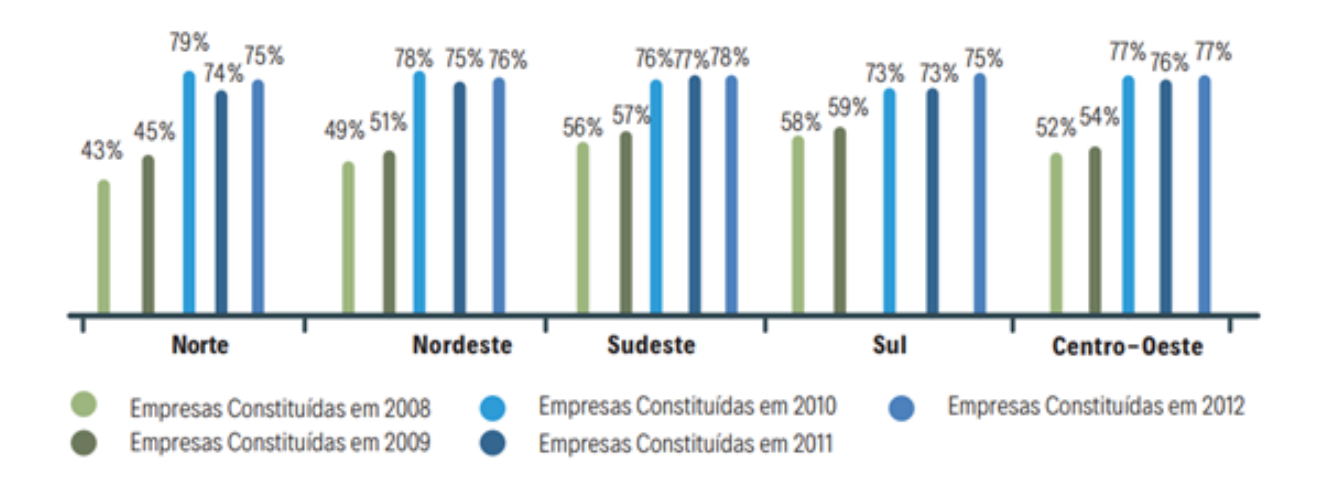

Figura 6 – Taxa de sobrevivência de empresas de dois anos, por região

Fonte: [Sebrae](#page-61-2) [\(2016\)](#page-61-2).

Observa-se que no ano de 2010 a taxa de sobrevivência para todas as regiões superou 70%. No entanto, tal aumento não é refletido diretamente na produtividade dessas empresas.

MPMEs enfrentam dificuldades com pouca capacitância de gestão e acesso à linhas de crédito e novos mercados, as levando a buscar soluções imediatas para seus problemas de fluxo de caixa e planejamento. Isto dificulta a definição de estratégias de crescimento de longo prazo, caracterizadas por inovações e mercados de maior valor agregado [\(CEPAL](#page-59-8) [et al.,](#page-59-8) [2018\)](#page-59-8).

Verifica-se, assim, que a presença de múltiplas instituições que regulam o funcionamento dos mercados de bens, serviços e fatores, bem como a existência de retornos crescentes de escala em determinados setores de atividade, afetam a eficiência, seja no nível da empresa, no nível setorial ou mesmo em uma perspectiva macroeconômica. Desse modo, diferentes níveis de crescimento econômico, estruturas produtivas e sociais, assim como os vínculos que cada país cria com o resto do globo, podem influenciar na trajetória produtiva do país [\(CEPAL et al.,](#page-59-8) [2018\)](#page-59-8).

As MPEs podem desempenhar um papel importante no processo de desenvolvimento econômico no pais, visto que este é fortemente influenciado pelas estruturas produtivas locais. No contexto brasileiro, em que essas firmas dominam os setores industrial e comercial da economia, as MPEs são importantes para a promoção de uma melhor distribuição de renda, uma vez que grande parte emprega apenas proprietários e membros da família [\(GARCIA,](#page-60-4) [2007\)](#page-60-4).

#### <span id="page-23-0"></span>2.1.4 Eficiência industrial

A indústria se encontra em situação de retração e baixo dinamismo, tanto em termos de produtividade quanto de tecnologia. Entre os diversos fatores que têm sido discutidos que influenciam a queda contínua da participação dos itens industriais no produto total estão a baixa produtividade e competitividade da indústria brasileira e a necessidade de melhorar a taxa de investimento [\(BONELLI; VELOSO; PINHEIRO,](#page-59-3) [2017\)](#page-59-3).

O estabelecimento de redes de cooperação entre empresas no segmento de MPMEs constitui um importante instrumento para estimular o crescimento destas empresas e fomentar processos de desenvolvimento local/regional, uma vez que limitações são agravadas na medida em que essas empresas operam de forma isolada [\(CEPAL et al.,](#page-59-8) [2018\)](#page-59-8).

[HOUAISS](#page-60-5) [\(2020\)](#page-60-5) define eficiência como a capacidade de realizar tarefas ou trabalhos de modo eficaz e com o mínimo de desperdício. Por outro lado, [Coelli](#page-59-9) [\(2003\)](#page-59-9) argumenta que existem diferentes tipos de eficiência, sendo elas:

- Eficiência Técnica: habilidade de atingir o máximo da produção dado um número de insumos;
- Eficiência de Escala: mede o grau de otimização do tamanho da operação e;

<span id="page-24-1"></span>• Eficiência Alocativa: habilidade de seleção da combinação adequada de insumos, dados os preços e tecnologias disponíveis.

A Confederação Nacional da Indústria (CNI) estimou que, entre os anos de 2010 e 2016, a produtividade no trabalho na indústria brasileira cresceu 5,5%, enquanto a produtividade dos Estados Unidos cresceu 16,2%, e a da Argentina, 11,2%. Tal viés gera uma forte perda de competitividade da indústria brasileira tanto no mercado internacional quanto no mercado doméstico, que enfrenta a concorrência de produtores globais [\(CEPAL et al.,](#page-59-8) [2018\)](#page-59-8).

A produtividade agregada dos Estados Unidos é cerca de 6 vezes maior que a do Brasil, o que evidencia a grande distância do Brasil em relação à fronteira tecnológica. Embora a agropecuária seja o setor com maior crescimento da produtividade no Brasil nas últimas duas décadas, a produtividade do setor nos Estados Unidos ainda é cerca de 14 vezes maior que a brasileira [\(BONELLI; VELOSO; PINHEIRO,](#page-59-3) [2017\)](#page-59-3).

À vista disso, [Bonelli, Veloso e Pinheiro](#page-59-3) [\(2017\)](#page-59-3) citam que a produtividade da indústria americana é 5,7 vezes maior que a do Brasil. Deve-se mencionar que na indústria de transformação a distância entre os países é ainda maior, chegando a 6,3.

Há elevado volume de recursos alocado a firmas pequenas e de baixa eficiência, assim como há ausência de empresas com níveis médio e alto de eficiência, o que contribui para a baixa produtividade na América Latina [\(BONELLI; VELOSO; PINHEIRO,](#page-59-3) [2017\)](#page-59-3). A [Figura 7](#page-24-0) apresenta a produtividade relativa de MPMEs de países da América Latina e OCDE com relação à produtividade das grandes empresas desses países.

<span id="page-24-0"></span>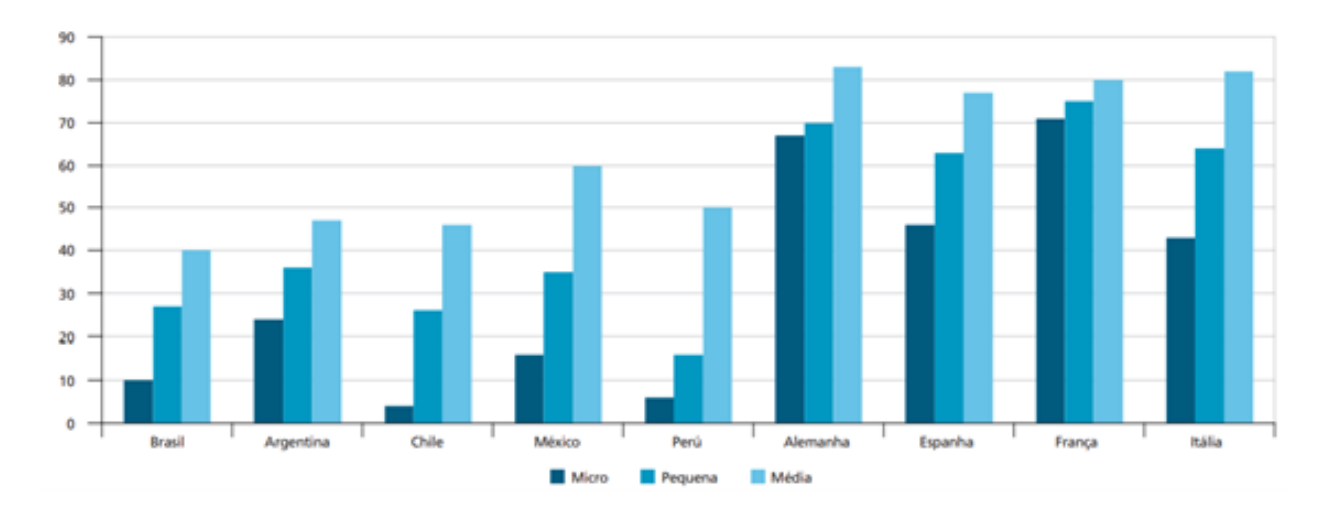

Figura 7 – Produtividade relativa em países selecionados da América Latina e OCDE (em % da produtividade das grandes empresas)

Fonte: [Nogueira e Pereira](#page-61-3) [\(2015\)](#page-61-3).

Diante disso, é possível observar que, embora presentes em maior número na economia, MPMEs no Brasil apresentaram menor produtividade com relação às grandes empresas, <span id="page-25-0"></span>demonstrando a necessidade de atenção à eficiência dessas.

### <span id="page-25-1"></span>**2.2 Pesquisa Operacional**

Considerada uma das primeiras abordagens científicas nas operações dentro das organizações, a pesquisa operacional teve sua origem nas ações militares nos primórdios da Segunda Guerra Mundial [\(HILLIER; LIEBERMAN,](#page-60-6) [2013\)](#page-60-6). Possui seus fundamentos na matemática, lógica, estatística e ciência da computação, permitindo a resolução de problemas complexos nas organizações que abrangem muitas restrições, com o intuito de apoiar à tomada de decisão mais lógica e benéfica para as operações [\(GUPTA,](#page-60-7) [1992\)](#page-60-7).

A pesquisa operacional gerou relevante impacto na melhoria da eficiência de inúmeras organizações pelo mundo, além de contribuir significativamente para o aumento da produtividade da economia de diversos países [\(HILLIER; LIEBERMAN,](#page-60-6) [2013\)](#page-60-6).

A aplicação da pesquisa operacional para solução de um problema se dá em seis passos [\(HILLIER; LIEBERMAN,](#page-60-6) [2013\)](#page-60-6):

- 1. Definição do problema e coleta de dados;
- 2. Construção de um modelo científico, tipicamente matemático, para representação do problema;
- 3. Desenvolvimento de um procedimento computacional para gerar soluções do problema modelado;
- 4. Teste das hipóteses levantadas;
- 5. Aplicação contínua do modelo;
- 6. Implementação do modelo.

Diversas técnicas de Pesquisa Operacional disponíveis são aplicadas de acordo com a particularidade de cada caso. Algumas destas técnicas são: Programação Linear, Análise de decisão, Simulação, PERT/CPM, Teoria das filas e Scheduling.

#### <span id="page-25-2"></span>2.2.1 Programação linear

Problemas de Programação Linear (PL) consistem em funções matemáticas que são representadas por funções lineares. Sendo considerada uma função linear aquela que envolve apenas constantes e variáveis de primeira ordem. Neste caso, em geral são utilizadas variáveis de decisão contínuas, podendo assumir qualquer valor em um intervalo real [\(BELFIORE;](#page-59-10) [FÁVERO,](#page-59-10) [2013\)](#page-59-10).

Um problema de Programação Linear pode ser definido como um problema de maximização ou minimização de uma função linear sujeita a restrições lineares, as quais podem ser equações ou inequações. Dentre os principais termos adotados para a área, tem-se?

- Solução: Uma composição de valores para as variáveis de decisão;
- Solução viável: Uma solução que satisfaz todas as restrições;
- Região viável: A série de todas as soluções viáveis ao problema;
- Solução ótima: A solução viável com o maior valor para a função objetivo, em um problema de maximização, ou com o menor valor em um problema de minimização.

Além disso, conforme [Lewis\(2008\)](#page-60-8) assume-se quatro premissas básicas em problemas de programação linear:

- Proporcionalidade: A contribuição de qualquer variável à função objetivo ou restrições é proporcional àquela variável; ou seja, não há descontos e nem economia de escala;
- Aditividade: Toda função em um modelo de programação linear é a soma das contribuições individuais das respectivas atividades;
- Divisibilidade: Os valores das variáveis de decisão podem ser fracionados;
- Certeza: Todos os parâmetros (coeficientes da função objetivo e restrições) do modelo são conhecidos com exatidão. Em aplicações reais, entretanto, coeficientes e parâmetros são muitas vezes resultado de estimativas e aproximações.

De modo geral, um problema de PL pode ser representado da seguinte forma [\(GOE-](#page-60-9)[MANS,](#page-60-9) [2015\)](#page-60-9):

$$
Maximizar ou minimizar z = c_0 + c_1 x_1 + \dots + c_n x_n
$$

Sujeito a

$$
ai_1x_1 + ai_2x_2 + \dots + ai_nx_n \le b_i \tag{2.1}
$$

$$
x_j\begin{cases} \leq 0\\ \geq 0 \end{cases}
$$

$$
j = 1, ..., n;
$$
  
 $i = 1, ..., m;$ 

<span id="page-27-0"></span>Uma das aplicações mais tradicionais para a programação linear é com relação à otimização da alocação de recursos: com uma quantidade limitada de recursos, um negócio visa o atingimento dos melhores resultados possíveis. Dentre as diversas metodologias que utilizam aplicações de PO, tem-se a Análise Envoltória de Dados, com foco na resolução de problemas de Programação Linear, tal método é detalhado no tópico a seguir.

#### <span id="page-27-1"></span>2.2.2 Análise Envoltória de Dados

Há quatro métodos de descobrir, interpretar e comunicar padrões significativos em dados: a análise descritiva, que sintetiza os dados em gráficos; a análise preditiva, que utiliza de técnicas estatísticas e de aprendizado de máquina para analisar o desempenho histórico em um esforço para prever o futuro; a análise prescritiva, que recomenda decisões usando técnicas de otimização e; a análise decisiva, que apoia as decisões humanas com ferramentas visuais [\(ZHU,](#page-61-4) [2014\)](#page-61-4).

A análise envoltória de dados se encontra na categoria de análise prescritiva, uma vez que tem por objetivo ser insumo para o processo de decisão de eficiência métrica em uma unidade tomadora de decisões, denominada *Decision Making Unit* (DMU) [\(ZHU,](#page-61-4) [2014\)](#page-61-4).

Proposta por [Charnes, Cooper e Rhodes](#page-59-11) [\(1978\)](#page-59-11), a Análise Envoltória de Dados, do inglês *Data Envelopment Analysis* (DEA) , é uma técnica da Pesquisa Operacional baseada em uma programação matemática com o objetivo de fornecer uma avaliação de eficiência relativa para um grupo de unidades tomadoras de decisões, de modo a analisar as entradas (*inputs*) e saídas (*outputs*) das unidades.

A partir da publicação de 1978, houve um crescimento significativo no número de artigos relacionados à DEA por ano [\(EMROUZNEJAD; YANG,](#page-59-12) [2018\)](#page-59-12). A [Figura 8](#page-28-0) apresenta a evolução de publicações dos anos de 1978 a 2016.

<span id="page-28-0"></span>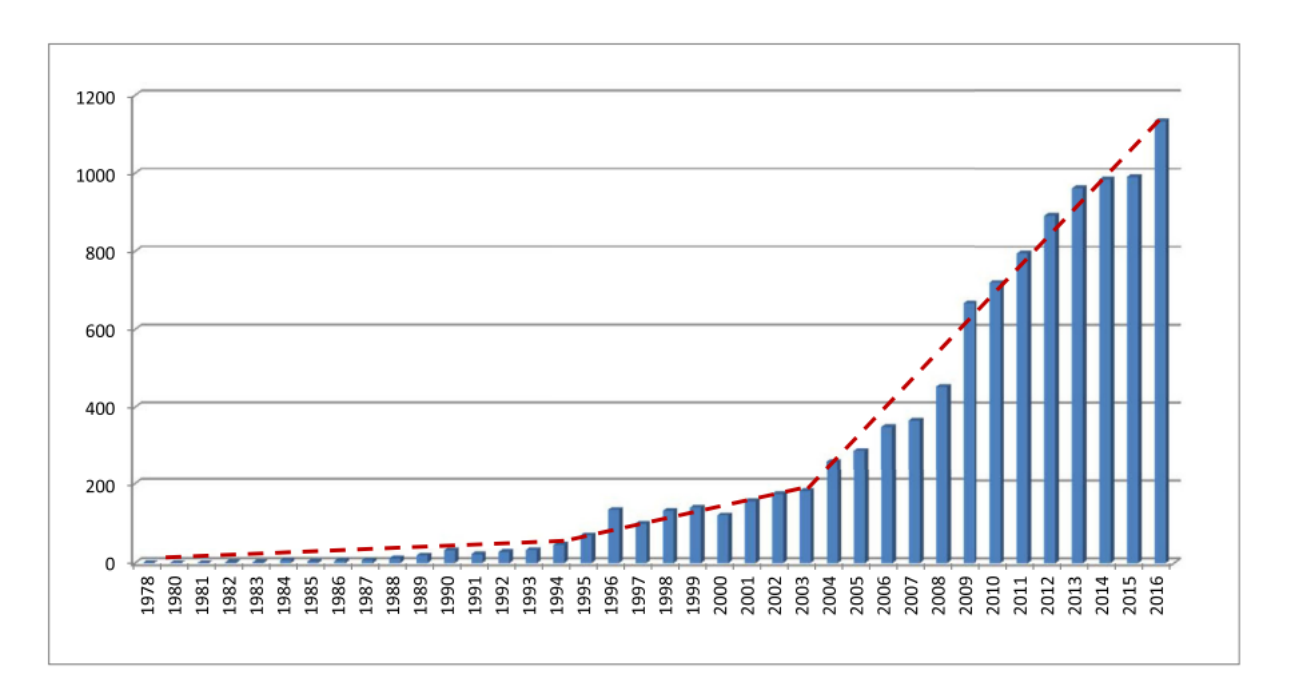

Figura 8 – Distribuição de artigos relacionados à DEA por ano (1978-2016) Fonte: [Emrouznejad e Yang](#page-59-12) [\(2018\)](#page-59-12).

<span id="page-28-1"></span>Nesse sentido, as principais áreas de atuação nas quais foram aplicadas a metodologia DEA nos anos de 2015 e 2016 são apresentadas no Quadro [1.](#page-28-1)

| Posição                           | Area                  |
|-----------------------------------|-----------------------|
| 10                                | Agricultura           |
| 2 <sup>o</sup>                    | <b>Bancos</b>         |
| 30                                | Cadeia de suprimentos |
| 40                                | Transporte            |
| 50                                | Políticas públicas    |
| Fonte: Emrouznejad e Yang (2018). |                       |

Quadro 1 – Campos de aplicação da metodologia DEA (2015-2016)

A metodologia de DEA consiste em uma análise de operações orientada a dados que analisa várias métricas de desempenho, integra dados multidimensionais em um índice composto e recomenda direções para melhoria. O procedimento de comparar unidades produtoras para encontrar as eficientes e não eficientes, pode ser formulado como um problema de Programação Linear. A técnica para analisar a eficiência de *n* unidades produtoras é um conjunto de *N* problemas de otimização lineares para serem resolvidos [\(ZHU,](#page-61-4) [2014\)](#page-61-4).

DEA é comumente denominada de benchmarking de equilíbrio, uma vez que considera diferentes métricas de eficiência em um modelo único, de modo a identificar quais as melhores práticas por meio de uma fronteira de eficiência [\(SHERMAN; ZHU,](#page-61-5) [2013\)](#page-61-5).

<span id="page-29-0"></span>Diante disso, tem-se que a eficiência de uma DMU é atingida apenas se nenhuma de suas métricas puder ser melhorada sem piorar algumas de suas outras métricas. Por outro lado, para a eficiência relativa, uma unidade deve ser avaliada como em plena eficiência com base nas evidências disponíveis, caso os desempenhos de outras unidades não apresentem pontos de melhoria para as métricas já adotadas [\(ZHU,](#page-61-4) [2014\)](#page-61-4).

Desse modo, DEA tem por foco a eficiência relativa, uma vez que compara o desempenho de uma DMU com o de outras, a eficiência é calculada, portanto, a partir do desempenho de um conjunto de unidades tomadoras de decisão [\(ZHU,](#page-61-4) [2014\)](#page-61-4).

Pode-se afirmar que uma DMU é eficiente quando não for mais possível [\(KOOP-](#page-60-10)[MANS,](#page-60-10) [1951\)](#page-60-10):

- Aumentar a quantidade de qualquer um dos produtos por ela gerado sem, simultaneamente, ser necessário reduzir a quantidade de outro produto gerado ou aumentar as quantidades dos insumos consumidos;
- Diminuir a quantidade de qualquer um dos insumos por ela consumidos sem, simultaneamente, ser necessário aumentar a quantidade de outro insumo consumido ou diminuir as quantidades de produtos gerados.

#### <span id="page-29-1"></span>2.2.3 Modelos de DEA

A primeira proposição de [Charnes, Cooper e Rhodes](#page-59-11) [\(1978\)](#page-59-11) foi designada CCR, devido ao nome dos autores e esse modelo matemático inicial foi construído para uma análise com Retornos Constantes de Escala (RCE), indicando que variações nos inputs produzem variações proporcionais nos outputs. O modelo pode ser representado por meio da seguinte equação:

#### **Modelo RCE:**

$$
Max \, e_{j0}, \, subject \, a \, e_j \le 1 \tag{2.3}
$$

$$
e_j = \frac{\sum_{r=1}^{s} u_r Y_{rj}}{\sum_{i=1}^{m} v_i X_{ij}}
$$
 (2.3)

$$
j = 1, ..., n; r = 1, ..., s; i = 1, ..., m.
$$

Onde:

- $X_{ij}$ : Inputs;
- $Y_{ri}$ : Outputs;
- <span id="page-30-0"></span> $\bullet$   $u_i$ : Peso atribuído à variável;
- $v_r$ : Peso atribuído à variável;
- i: número de inputs;
- r: número de outputs.

O denominador da função objetivo do problema de otimização pode ser limitado a 1 de forma que o modelo possa ser transformado em um problema de PL. Para resolução, utiliza-se a seguinte linearização equivalente:

#### **Orientado ao** *Input*

$$
Max \sum_{r=1}^{s} u_r Y_{rj} \tag{2.4}
$$

sujeito a:

$$
\sum_{i=1}^{m} v_i X_{ij} = 1 \tag{2.4}
$$

$$
\sum_{r=1}^{s} u_r Y_{rj} < \sum_{i=1}^{m} v_i X_{ij} \tag{2.3}
$$

 $j = 1, ..., n; r = 1, ..., s; i = 1, ..., m; v_i, u_r \ge 0$ 

Assim, a eficiência de uma DMU pode ser maximizada por meio de duas abordagens. Quando maximizada a partir de uma redução nos níveis de *input*, mantendo o nível de output, tal análise é denominada Orientada ao Input- *Input Oriented* (IO). Quando maximizada a partir do aumento da produção, conservando os níveis de consumo dos insumos, é denominada Orientada ao *Output*- *Output Oriented* (OO) [\(CHARNES; COOPER; RHODES,](#page-59-11) [1978\)](#page-59-11).

A [Figura 9](#page-31-0) apresenta o gráfico gerado para uma aplicação orientada ao *input* para o método de retornos constantes de escala.

<span id="page-31-1"></span><span id="page-31-0"></span>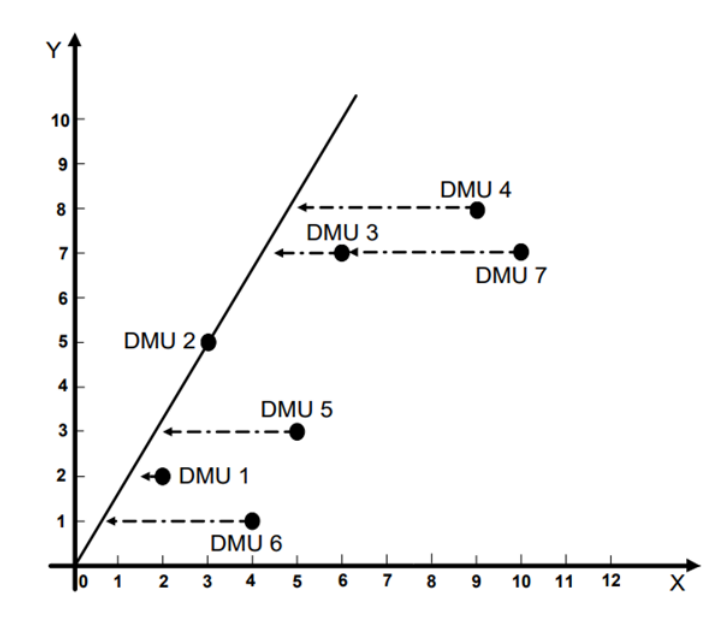

Figura 9 – Envoltória orientada ao input determinada pelo modelo CCR Fonte: [Souza](#page-61-6) [\(2008\)](#page-61-6)

Por outro lado, o cálculo para a orientação ao *output*, dá-se da seguinte forma:

#### **Orientado ao** *Output*

$$
Min \Theta_{CRS} \tag{2.4}
$$

sujeito a

$$
\sum_{j=1}^{n} \Lambda_j X_{ij} \leq \Theta_{CRS} X_{ij_0} \quad i = 1, \dots, m; \tag{2.4}
$$

$$
\sum_{j=1}^{n} \Lambda_j Y_{rj} \ge Y_{r0} \ r = 1, \dots, s; \tag{2.4}
$$

$$
\Lambda_j \ge 0 \ \ j = 1,...,n; \tag{2.4}
$$

[Banker, Charnes e Cooper](#page-59-13) [\(1984\)](#page-59-13) desenvolveram um modelo para inclusão de Retornos Variáveis de Escala (RVE) que passou a chamar-se BCC. Nesse modelo, é estimada a eficiência técnica pura e a eficiência técnica de escala, na qual é possível o detalhamento das alterações de escala. O modelo pode ser representado por meio da seguinte equação:

#### **Modelo RVE:**

$$
Min \Theta_{vrs} \tag{2.4}
$$

sujeito a

$$
\sum_{j=1}^{n} \Lambda_j X_{ij} \le \Theta_{vrs} X_{ij_0} \quad i = 1, \dots, m; \tag{2.4}
$$

$$
\sum_{j=1}^{n} \Lambda_j Y_{rj} \ge Y_{r0} \ r = 1, \dots, s; \tag{2.4}
$$

$$
\sum_{j=1}^{n} \Lambda_j = 1 \tag{2.4}
$$

$$
\Lambda_j \ge 0 \ \ j = 1,...,n; \tag{2.4}
$$

<span id="page-32-0"></span>A [Figura 10](#page-32-0) apresenta o gráfico gerado para uma aplicação orientada ao *input* para o método de retornos constantes de escala.

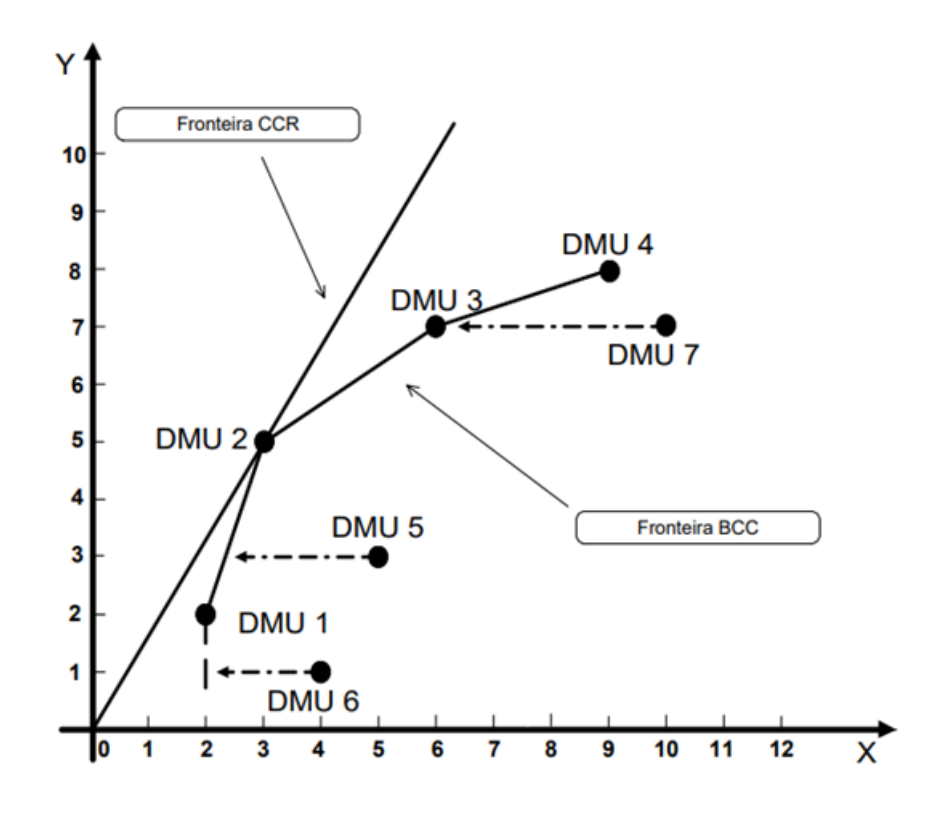

Figura 10 – Envoltória orientada ao input determinada pelos modelos CCR e BCC Fonte: [Souza](#page-61-6) [\(2008\)](#page-61-6)

#### <span id="page-32-1"></span>2.2.4 Fronteira de eficiência

DEA é aplicada sobre os dados de forma a construir uma fronteira de eficiência, formada pelas DMUs mais eficientes, ou seja, com a melhor relação entre insumo e produto. A posição das demais DMUs em relação a essa fronteira é denominada envoltória, já que a fronteira é criada de forma a envolver todas as DMUs, nenhuma DMU pode ficar além da

curva. O alvo de uma unidade produtora que não é eficiente se encontra na interseção com a fronteira partindo da origem.

Para definir a diferença entre aplicação da DEA e regressão linear, verifica-se que a regressão fornece um comportamento médio e a DEA se concentra nas melhores práticas que "flutuam" em cima de um conjunto de dados. Além de a regressão precisar especificar uma forma funcional entre a variável dependente e as variáveis independentes [\(ZHU,](#page-61-4) [2014\)](#page-61-4).

<span id="page-33-0"></span>A [Figura 11](#page-33-0) apresenta a diferença gráfica entre os resultados gerados pelas regressão linear (linha pontilhada) e aplicação da DEA (fronteira sobre a qual estão os pontos descriminados) para um conjunto de dados.

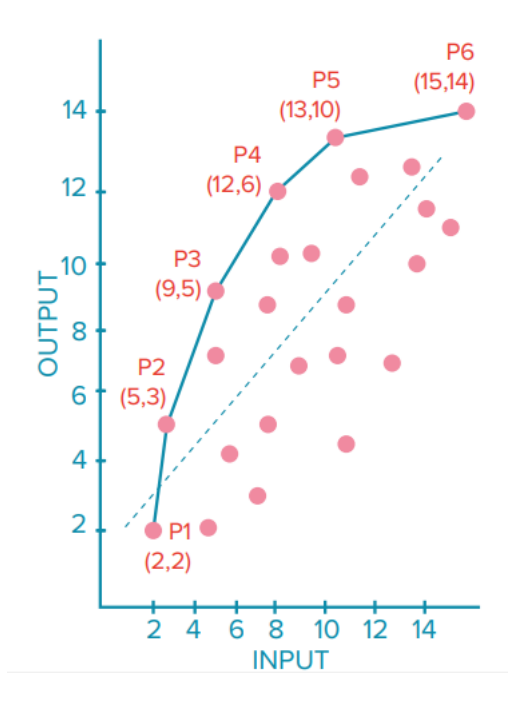

Figura 11 – Comparação entre DEA e regressão linear Fonte: [TCU](#page-61-7) [\(2019\)](#page-61-7)

A eficiência é uma medida relativa na DEA e varia entre 0 e 1, DMUs mais eficientes são representadas pelo valor 1. DMUs que estão sobre a fronteira recebem a pontuação máxima. Para calcular a eficiência de DMUs que estão fora da fronteira, a DEA cria uma projeção de cada DMU ineficiente sobre a fronteira com base nas DMU que se situam sobre ela.

Diante disso, quando uma DMU é ineficiente, ou está operando abaixo da sua performance, indicando uma razão menor que 1, essa DMU será, portanto, envolta pelas DMU de melhores práticas [\(ZHU,](#page-61-4) [2014\)](#page-61-4).

### <span id="page-34-1"></span><span id="page-34-0"></span>**3 Metodologia**

Este estudo é uma pesquisa aplicada, uma vez que possui como objetivo gerar conhecimento para aplicação prática e é direcionado à solução de problemas específicos [\(FONSECA,](#page-60-11) [2002\)](#page-60-11). Sua abordagem é quantitativa, com o intuito de quantificar os dados e generalizar os resultados da amostra para a população alvo [\(MALHOTRA,](#page-60-12) [2001\)](#page-60-12).

Além disso, possui viés exploratório, à medida em que busca ampliar o conhecimento a respeito de um assunto, e explicativo, com a identificação dos fatores que determinam ou contribuem para a ocorrência de fenômenos [\(GIL,](#page-60-13) [2008\)](#page-60-13).

Esta seção dividiu-se na coleta dos dados e procedimentos metodológicos necessários para a aplicação de DEA.

### <span id="page-34-2"></span>**3.1 Coleta dos dados**

A coleta dos dados confiáveis é de suma importância para êxito do projeto, sendo a primeira etapa de aplicação do método definido. Foram utilizados dados públicos em consonância com a Lei de Acesso à Informação (Lei nº 12.527/2011), provenientes de duas fontes: Cadastro Nacional da Pessoa Jurídica (CNPJ) e dados abertos da Dívida Ativa da União (DAU).

O Cadastro Nacional da Pessoa Jurídica é um banco de dados gerenciado pela Secretaria Especial da Receita Federal do Brasil (RFB), que armazena informações cadastrais das pessoas jurídicas e outras entidades de interesse das administrações tributárias da União, dos Estados, do Distrito Federal e dos Municípios. É disponibilizado em formato de banco de dados SQL, as tabelas foram organizadas e armazenadas utilizado o software DB Browser, que utiliza a biblioteca SQLite.

Atendendo às melhores práticas de transparência ativa, a Procuradoria Geral da Fazenda Nacional (PGFN) publica trimestralmente a base completa dos créditos inscritos em dívida ativa, uma vez que tais débitos não estão cobertos por sigilo, conforme o Código Tributário Nacional (CTN). Os dados são disponibilizados por meio de arquivos no formato csv, divididos entre os estados e o Distrito Federal.

O banco de dados do CNPJ foi extraído em maio de 2022, portanto os dados apresentados representam a situação das empresas neste recorte temporal. Com relação à base da DAU, os dados referem-se aos créditos ativos no primeiro trimestre de 2022.

Com relação à base da RFB, a tabela com informações dos estabelecimentos expõe os dados de empresas por instalação, ou seja, pode incluir mais de um cadastro por empresa devido ao número de filiais, constituindo uma relação de *n* para 1 com a empreza matriz. Os campos que a compõem são apresentados no Quadro [2.](#page-35-0)

<span id="page-35-0"></span>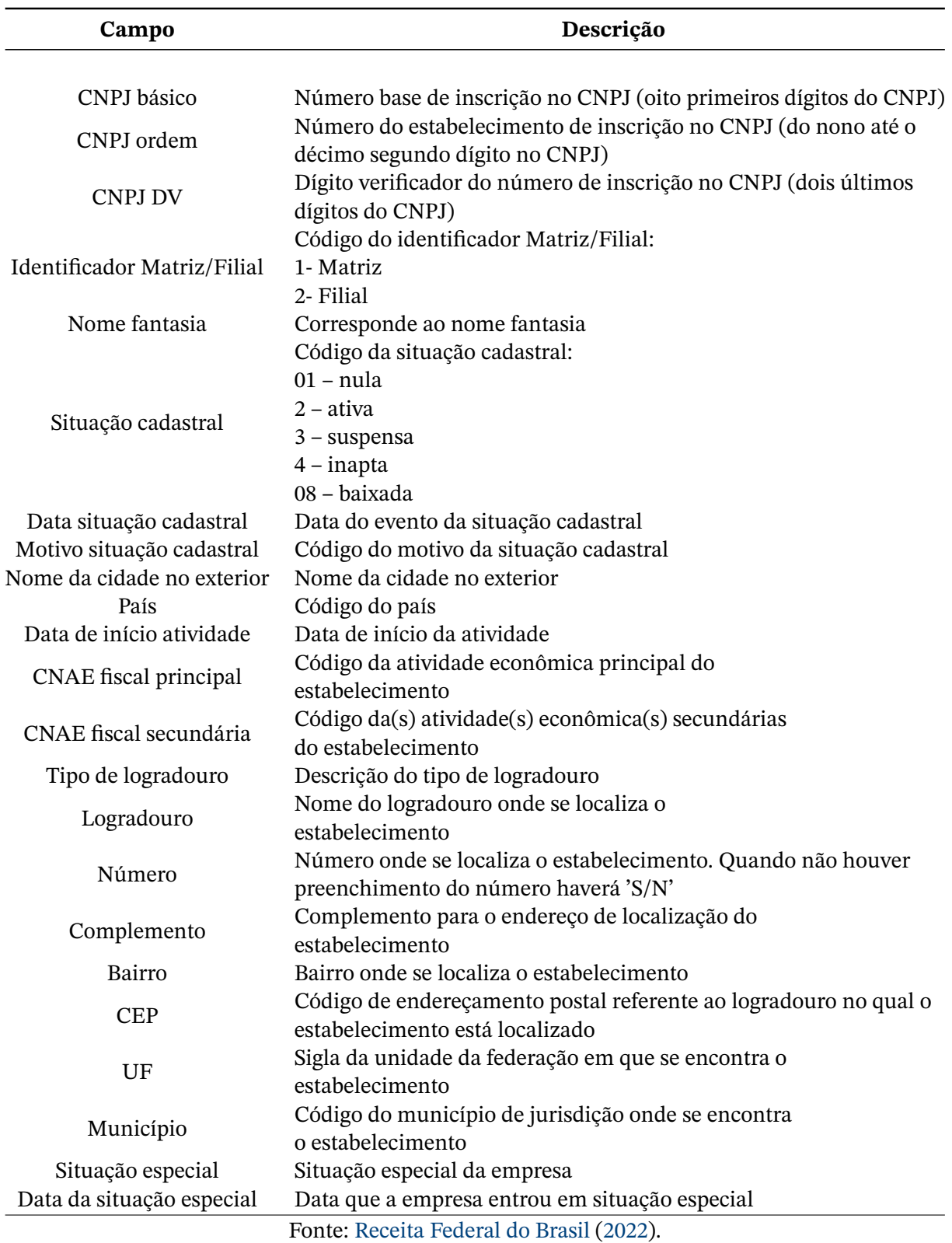

Quadro 2 – Informações do estabelecimento

As informações básicas de todas as empresas cadastradas, como CNPJ, razão social,
capital social e também o porte da empresa, são apresentadas no Quadro [3,](#page-36-0) tais campos são importantes filtros para aplicação do escopo definido.

<span id="page-36-0"></span>

| Campo                         | Descrição                                                          |  |  |  |  |
|-------------------------------|--------------------------------------------------------------------|--|--|--|--|
| CNPJ básico                   | Número base de inscrição no CNPJ (oito primeiros dígitos do CNPJ)  |  |  |  |  |
| Razão Social/Nome empresarial | Nome empresarial da pessoa jurídica                                |  |  |  |  |
| Natureza jurídica             | Código da natureza jurídica                                        |  |  |  |  |
| Qualificação do responsável   | Qualificação da pessoa física responsável pela empresa             |  |  |  |  |
| Capital social da empresa     | Capital social da empresa                                          |  |  |  |  |
|                               | Código do porte da empresa:                                        |  |  |  |  |
|                               | 00- Não informado                                                  |  |  |  |  |
| Porte da empresa              | 01-Micro empresa                                                   |  |  |  |  |
|                               | 03- Empresa de pequeno porte                                       |  |  |  |  |
|                               | 05-Demais                                                          |  |  |  |  |
|                               | O ente federativo responsável é preenchido para os casos de órgãos |  |  |  |  |
| Ente federativo responsável   | e entidades do grupo de natureza jurídica 1xxx. Para as demais     |  |  |  |  |
|                               | naturezas, este atributo fica em branco                            |  |  |  |  |
|                               | Fonte: Receita Federal do Brasil (2022).                           |  |  |  |  |

Quadro 3 – Informações da empresa.

Informações referentes aos sócios que iniciaram a empresa, como nome, qualificação e data de entrada na sociedade, são apresentadas no Quadro [4.](#page-36-1)

<span id="page-36-1"></span>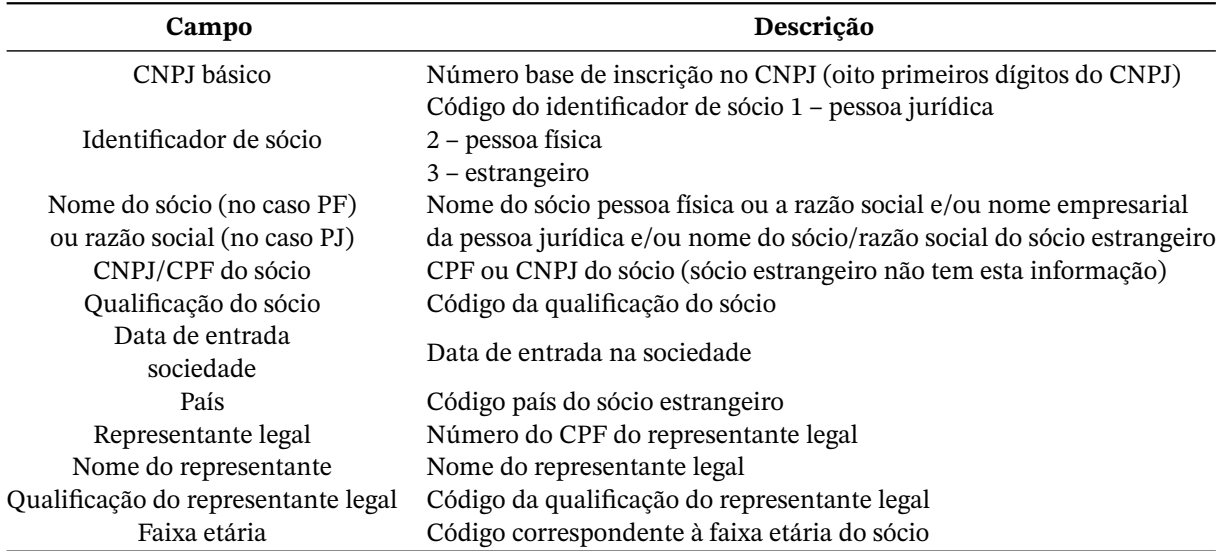

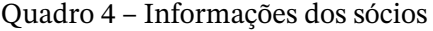

Fonte: [Receita Federal do Brasil](#page-61-0) [\(2022\)](#page-61-0).

A estrutura da tabela com informações referentes ao código CNAE da empresa é exposta no Quadro [5,](#page-37-0) esta é a tabela pela qual serão definidos os dados do setor analisado, especificamente, o setor alimentício.

<span id="page-37-2"></span><span id="page-37-0"></span>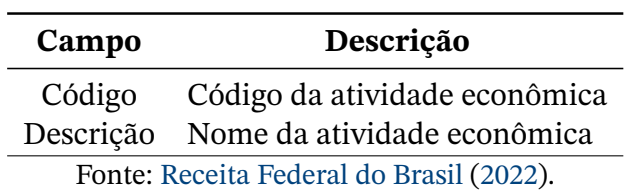

Quadro 5 – Informações de CNAE

Com relação à base da PGFN, a publicação abrange o conjunto de informações sobre débitos com a Fazenda Nacional ou FGTS inscritos em Dívida Ativa, em todas as situações, incluindo seus devedores, na condição de devedor principal, corresponsável ou solidário. A estrutura é apresentada no Quadro [6.](#page-37-1)

<span id="page-37-1"></span>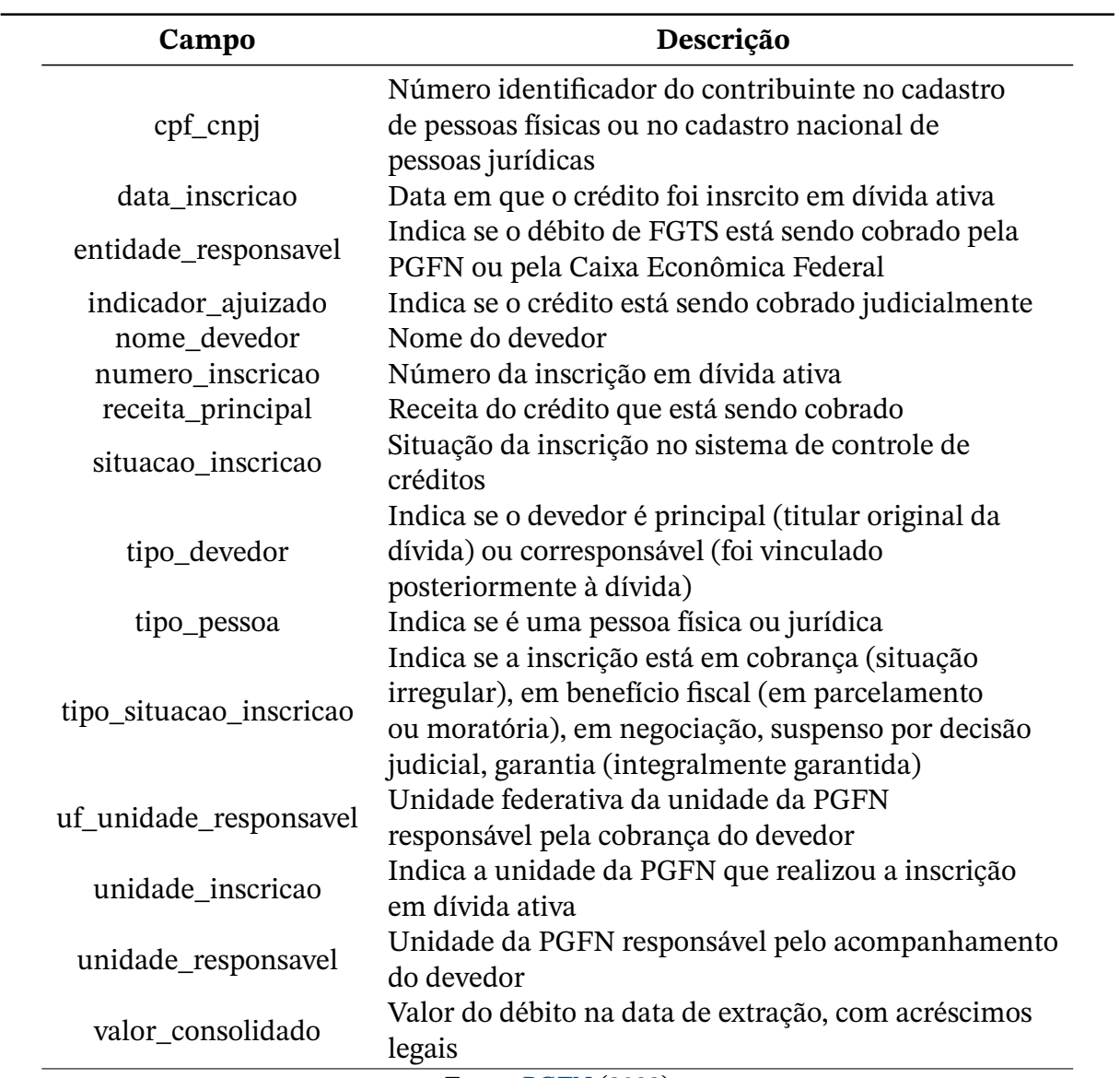

Quadro 6 – Dados abertos da dívida ativa

Fonte: [PGFN](#page-61-1) [\(2022\)](#page-61-1)

### <span id="page-38-0"></span>3.1.1 Limpeza e manipulação dos dados

A partir do entendimento das informações das bases e tabelas, faz-se necessária a conexão entre elas por meio das chaves comuns a fim de gerar um conjunto único de dados com todas as informações que serão necessárias para a aplicação do modelo no projeto. Com relação à conexão entre as tabelas da RFB, os seguintes passos foram executados:

- 1. A tabela de informações de empresas é conectada com a tabela de informações de estabelecimentos utilizando o campo CNPJ básico como chave;
- 2. A tabela de informações de estabelecimentos é conectada com a tabela de informações do simples utilizando o campo CNPJ básico como chave;
- 3. A tabela de informações de estabelecimentos é conectada com a tabela de informações dos sócios utilizando o campo CNPJ básico como chave;
- 4. A tabela de informações de estabelecimentos é conectada com a tabela de informações de CNAE utilizando o código dos campos CNAE Fiscal Principal e Código, respectivamente.

Com relação à base de dados da PGFN, os seguintes passos foram executados:

- 1. As diferentes planilhas separadas por unidade da federação foram agrupadas;
- 2. Os dados avindos do conjunto único da RFB foram relacionados aos dados abertos da PGFN por meio do CNPJ, proveniente do campo "cnpj\_basico" e "cpf\_cnpj" das respectivas bases.

## **3.2 Aplicação de DEA**

Definidas as fontes de dados, a aplicação de DEA deve ocorrer em três fases [\(GO-](#page-60-0)[LANY; ROLL,](#page-60-0) [1989\)](#page-60-0):

- 1. Definição de DMUs a serem analisadas;
- 2. Seleção das variáveis (insumos e produtos) relevantes e apropriadas para estabelecer a eficiência relativa das DMUs;
- 3. Execução do modelo DEA em programas de computador.

#### <span id="page-39-0"></span>3.2.1 Definição de DMUs

Para definição do universo de DMUs a ser analisado, é fundamental escolher uma amostra homogênea, a fim de não analisar motivos externos às variáveis que farão parte do estudo. Diante disso, às seguintes restrições foram atendidas:

- Empresas ativas, conforme classificação do SEBRAE, situadas com atividade econômica mercantil, ou seja, com fins lucrativos;
- Empresas com dados de porte igual a micro ou pequena, conforme classificação da Receita Federal, declarado no momento de abertura da empresa;
- Empresas que possuem dados sobre os sócios disponíveis;
- Apenas as matrizes foram selecionadas;
- Apenas os sócios que iniciaram a empresa foram selecionados;
- Empresas com data de abertura entre os anos de 2018 e 2019. Buscou-se utilizar um número limitado de anos a fim de os resultados não serem afetados por flutuações econômicas que pudessem interferir na eficiência calculada;
- Empresas do setor de produtos alimentícios dentro da indústria de transformação;
- Para os dados referentes à empresas inscritas em dívida ativa, só serão considerados os casos de empresas com dívida ativa na base disponibilizada no primeiro trimestre de 2022.

#### 3.2.2 Seleção de variáveis

A partir da coleta dos dados, as variáveis que comporão a análise são selecionadas de duas formas: variáveis qualitativas, que serão utilizadas para categorização dos dados, e variáveis quantitativas, que serão utilizadas para execução do modelo DEA.

Para a escolha das variáveis é fundamental investigar a correlação entre elas, coeficientes de correlação podem ser utilizados para identificar e medir a relação presentes em variáveis. Assim, faz sentido a exclusão das variáveis que são fortemente correlacionadas.

A relação de dados final a ser utilizada para análise e aplicação da metodologia DEA, é apresentada no Quadro [7.](#page-40-0)

<span id="page-40-0"></span>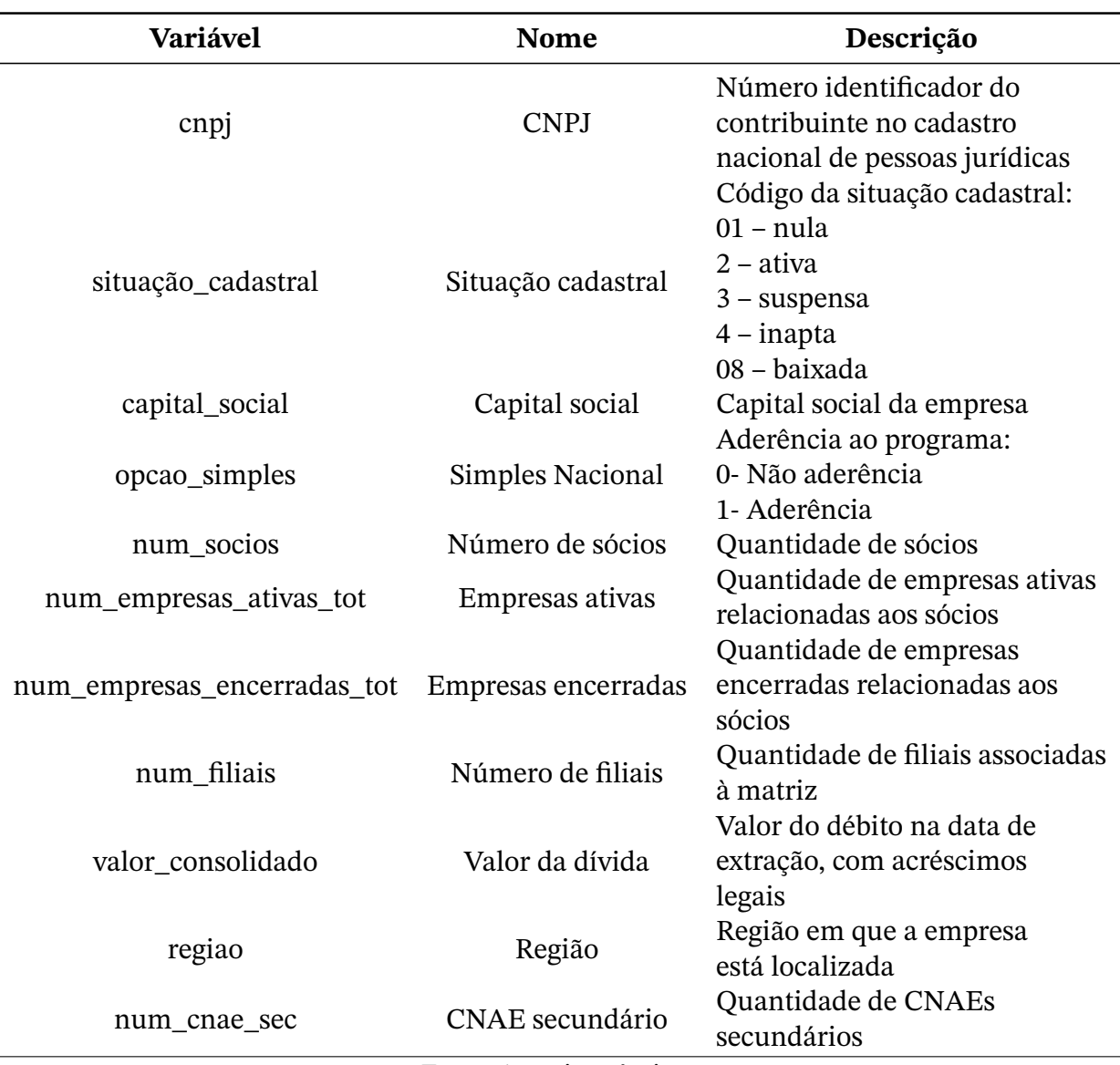

Quadro 7 – Relação final de dados utilizados

Fonte: Autoria própria.

É importante ressaltar que as empresas foram separadas em regiões previamente à execução do modelo, visto que buscou-se eliminar variações decorrentes de impostos aplicados e influências da localização. Dentre as variáveis a serem analisadas no conjunto de dados resultante, tem-se a divisão entre qualitativas e quantitativas, a fim de entender quais de fato serão utilizadas para cálculo.

#### **Variáveis quantitativas:**

- Capital social: Valor estabelecido para a empresa no momento da abertura. É a quantia bruta que é investida, o montante necessário para iniciar as atividades de uma nova empresa;
- Número de sócios: O número de sócios declarados no momento de abertura da empresa,

sem descriminação da participação de cada um na sociedade;

- Número de empresas ativas: O número de empresas ativas associadas aos sócios, ou seja, caso o sócio esteja no quadro societário de outras empresas, verificam-se as empresas cujas situações encontram-se como 'ativa';
- Número de empresas encerradas: O número de empresas encerradas associadas aos sócios, ou seja, caso o sócio esteja no quadro societário de outras empresas, verifica-se as empresas cujas situações encontra-se como 'encerrada';
- Número de filiais: O número de filiais associadas à empresa matriz;
- Valor de dívida: O valor, em reais, cadastrado na base da dívida ativa, associado ao CNPJ da empresa;
- Número de CNAEs secundários: Quantidade de atividades econômicas secundárias exercidas em uma mesma unidade produtiva.

#### **Variáveis qualitativas:**

- Região: localização regional da empresa matricial;
- Aderência ao Simples: Indicador de aderência, ou não, ao programa do Simples nacional no momento de abertura da empresa.

#### 3.2.3 Execução do modelo

O modelo foi executado por meio do pyDEA, um software de código aberto desenvolvido em python que permite que os dados sejam importados e exportados por meio de uma planilha Excel.

A planilha com os dados do Quadro [7](#page-40-0) é carregada no software, os dados são carregados na tabela interna do programa como mostra, a [Figura 12,](#page-42-0) nele são apresentados em vermelho os dados que não podem ser utilizados para cálculo, como é o caso das variáveis qualitativas.

<span id="page-42-0"></span>

|   | Data Solution |                                                                |        |                                                                        |                   |                 |                 |               |        |    |   |                  |
|---|---------------|----------------------------------------------------------------|--------|------------------------------------------------------------------------|-------------------|-----------------|-----------------|---------------|--------|----|---|------------------|
|   | Load          |                                                                |        |                                                                        |                   |                 |                 |               |        |    |   | Save<br>Save as  |
|   |               |                                                                |        |                                                                        |                   |                 |                 |               |        |    |   |                  |
|   |               | File: C:/Users/IsabellaLacerda/Downloads/cnpj.db/dea_norte.csv |        |                                                                        |                   |                 |                 |               |        | l1 | 즼 | Add row(s)       |
|   |               | Input<br>. .                                                   | Input  |                                                                        |                   |                 | □               | $\Box$ Input  | □⊪     |    |   |                  |
|   |               | Output                                                         | Output | Input<br>□ Output                                                      | Input<br>□ Output | Input<br>Output | Input<br>Output | $\Box$ Output | $\Box$ |    |   | Remove row(s)    |
|   |               | cnpj                                                           |        | situacao ca capital soci opcao simi num socio: num empri num empri num |                   |                 |                 |               |        | 1  | 칅 | Add column(s)    |
|   | 0             | 3590515400 ativa                                               |        | 100000.0                                                               | 1.0               | 1.0             | 6.0             | 0.0           | 0.0    |    |   | Remove column(s) |
|   | 9             | 3585489700 ativa                                               |        | 100000.0                                                               | 1.0               | 1.0             | 9.0             | 10.0          | 0.0    |    |   |                  |
|   | 10            | 3585476300 ativa                                               |        | 150000.0                                                               | 1.0               | 1.0             | 11.0            | 10.0          | 0.0    |    |   | Clear all        |
|   | 12            | 3584818800 ativa                                               |        | 100000.0                                                               | 1.0               | 1.0             | 9.0             | 0.0           | 0.0    |    |   |                  |
|   | 22            | 3583156300 ativa                                               |        | 105000.0                                                               | 0.0               | 1.0             | 3.0             | 0.0           | 0.0    |    |   |                  |
|   | 25            | 3583111200 ativa                                               |        | 500000.0                                                               | 1.0               | 3.0             | 16.0            | 0.0           | 0.0    |    |   |                  |
|   | 55            | 3581696800 ativa                                               |        | 100000.0                                                               | 1.0               | 1.0             | 5.0             | 0.0           | 0.0    |    |   |                  |
|   | 100           | 3577827500 ativa                                               |        | 200000.0                                                               | 1.0               | 1.0             | 43.0            | 0.0           | 0.0    |    |   |                  |
|   | 101           | 3577681800 ativa                                               |        | 100000.0                                                               | 1.0               | 2.0             | 12.0            | 2.0           | 0.0    |    |   |                  |
| u | 105           | 3577372500 ativa                                               |        | 100000.0                                                               | 1.0               | 2.0             | 9.0             | 0.0           | 0.0    |    |   |                  |
|   | 118           | 3576327300 ativa                                               |        | 110000.0                                                               | 1.0               | 1.0             | 60.0            | 0.0           | 0.0    |    |   |                  |
|   | 120           | 3576205100 ativa                                               |        | 500000.0                                                               | 1.0               | 1.0             | 25.0            | 0.0           | 0.0    |    |   |                  |
|   | 124           | 3575956100 ativa                                               |        | 200000.0                                                               | 1.0               | 1.0             | 9.0             | 10.0          | 0.0    |    |   |                  |
|   | 159           | 3570154300 ativa                                               |        | 100000.0                                                               | 1.0               | 3.0             | 14.0            | 0.0           | 0.0    |    |   |                  |
|   | 168           | 3568987100 ativa                                               |        | 350000.0                                                               | 1.0               | 1.0             | 13.0            | 1.0           | 0.0    |    |   |                  |
|   | 181           | 3567668400 ativa                                               |        | 30000.0                                                                | 1.0               | 1.0             | 3.0             | 0.0           | 0.0    |    |   |                  |

Figura 12 – Interface do pyDEA Fonte: Autoria própria.

Como é possível observar, a primeira coluna é reservada para os "nomes" das DMUs, colunas consecutivas podem ser usadas como entradas e saídas, é preciso selecionar a opção correspondente na interface apresentada.

Os dados de entrada são exibidos na guia *Data* na janela principal. Colunas de dados incompletas, ou aquelas com dados inválidos, como dados nulos ou negativos, não podem ser escolhidas. Os resultados são exibidos na guia *Solution* da janela principal, como pontuações de eficiência entre outros tipos de saída, como pares, contagens de pares, pesos e valores alvos.

A partir da orientação desejada da aplicação, as variáveis utilizadas no modelo devem ser categorizadas como *inputs* ou *outputs*, podendo ser realizadas algumas análises, utilizando retornos de escalas variáveis, constantes ou ambos, bem como a orientação e método. O programa ainda disponibiliza outras abordagens a serem aplicadas em conjunto, como exposto na [Figura 13.](#page-43-0)

<span id="page-43-0"></span>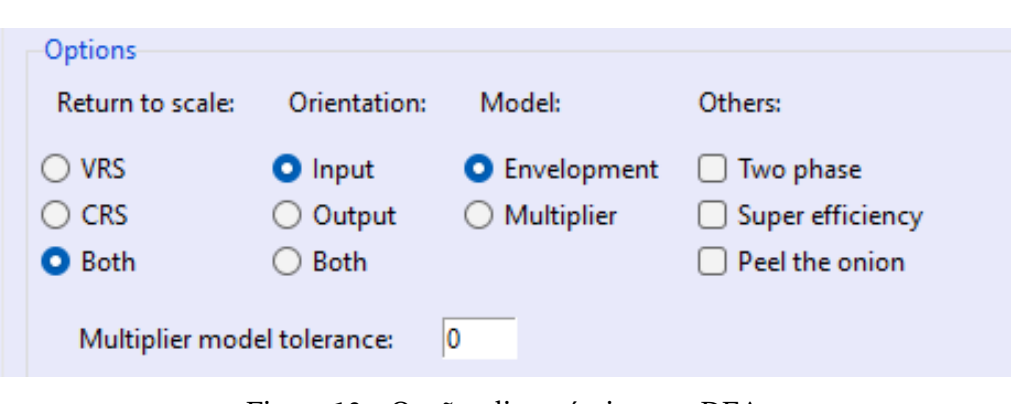

Figura 13 – Opções disponíveis no pyDEA Fonte: pyDEA (2022)

## <span id="page-43-2"></span>**3.3 Análise do modelo**

Para análise do resultado do pyDEA, o Superset foi escolhido a fim de facilitar a interação por meio de filtros a partir das variáveis categóricas, com o intuito de gerar mais fluidez no processo de validação e análise dos dados. Foram analisados os dados produzidos a partir da análise do pyDEA, bem como análises do perfil das empresas selecionadas, geradas a partir das restrições comentadas na [subseção 3.2.1](#page-39-0) por meio das bases de dados utilizadas.

Apache Superset é uma ferramenta de *Business Intelligence* de código aberto e de fácil utilização, coleta e processa dados em grandes volumes para produzir resultados visuais, como gráficos e tabelas. Assim, a aplicação web permite que os usuários gerem *dashboards* e relatórios. A [Figura 14](#page-43-1) apresenta a interface do Superset com o exemplo de uma *dashboard*.

<span id="page-43-1"></span>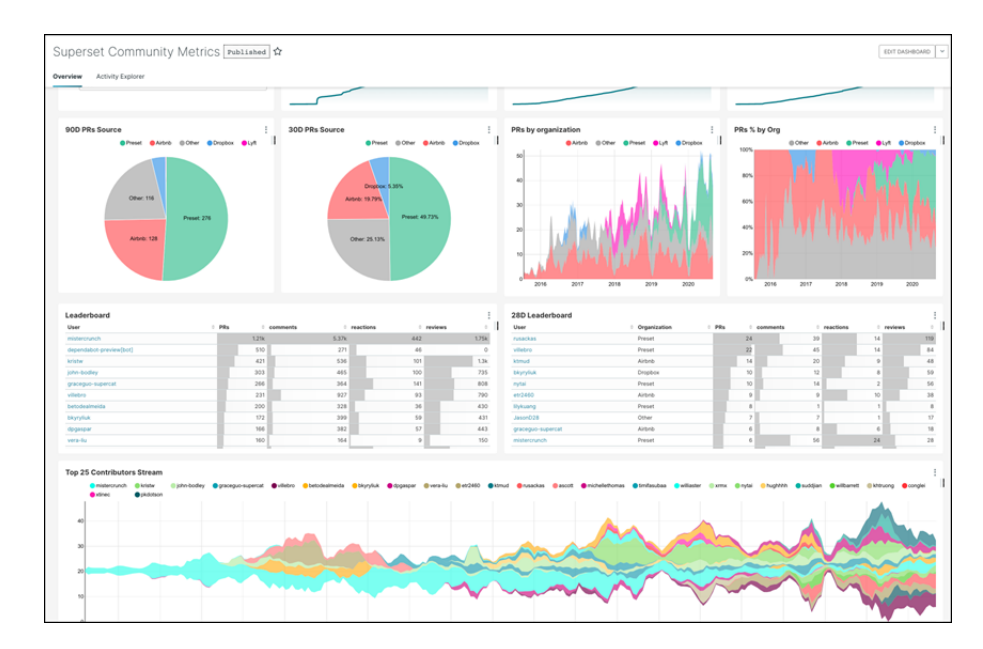

Figura 14 – Interface do Superset Fonte: Superset (2022)

A interface genérica apresentada pela plataforma indica a possibilidade de criação de visualizações ricas. É um software repleto de opções que facilitam a exploração e visualização de dados por usuários de todas as habilidades, desde gráficos de linhas simples até gráficos geoespaciais altamente detalhados.

## **4 Resultados e Discussões**

O capítulo de resultados abrange a aplicação do modelo nas etapas mencionadas na seção de metodologia, com a definição do problema da indústria analisada, a coleta e a análise dos dados, a criação e a aplicação do algoritmo, provendo conclusões sobre cada um dos resultados alcançados.

## **4.1 Definição de DMUs**

<span id="page-45-0"></span>Após aplicadas as restrições expostas na [subseção 3.2.1,](#page-39-0) foram analisadas 4047 empresas distribuídas entre as regiões brasileiras, conforme apresenta a [Tabela 1.](#page-45-0)

| Região       | Quantidade de empresas |  |  |  |
|--------------|------------------------|--|--|--|
| Sudeste      | 1661                   |  |  |  |
| Sul          | 881                    |  |  |  |
| Nordeste     | 749                    |  |  |  |
| Centro-Oeste | 495                    |  |  |  |
| Norte        | 261                    |  |  |  |
| <b>Total</b> | 4047                   |  |  |  |
|              |                        |  |  |  |

Tabela 1 – Quantidade de empresas analisadas

Fonte: Autoria própria.

Embora o *benchmarking* comparativo seja realizado apenas entre DMUs de uma mesma região, como comentado na [seção 3.3,](#page-43-2) foi possível analisar os perfis empresariais de cada região. Para verificação dos resultados, é importante explorar os perfis das empresas com relação às variáveis selecionadas.

Com relação a média do capital social, a região norte, apresentou o maior valor, cerca de R\$ 173 mil reais, a região sul apresentou o menor valor, com cerca de R\$ 77 mil reais, a [Figura 15](#page-46-0) mostra os resultados encontrados.

<span id="page-46-0"></span>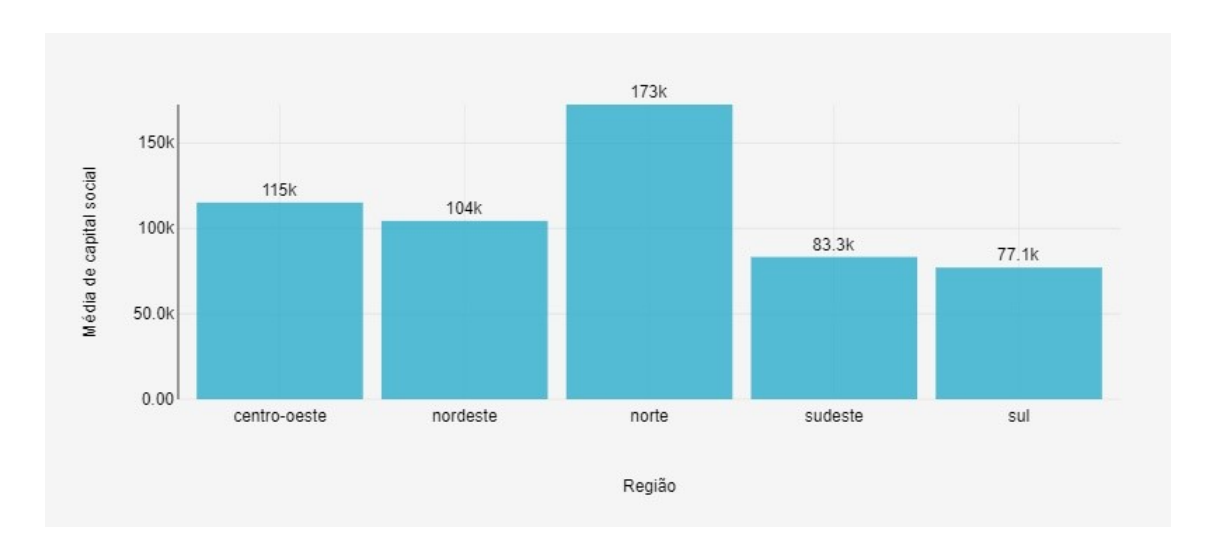

Figura 15 – Valor médio de capital social por região Fonte: Autoria própria

.Já com relação ao número de sócios, todas as regiões apresentaram valores semelhantes, por todo o país a média foi menor que dois, nessa situação a região sudeste se destacou com o maior valor, como apresentado na [Figura 16.](#page-46-1)

<span id="page-46-1"></span>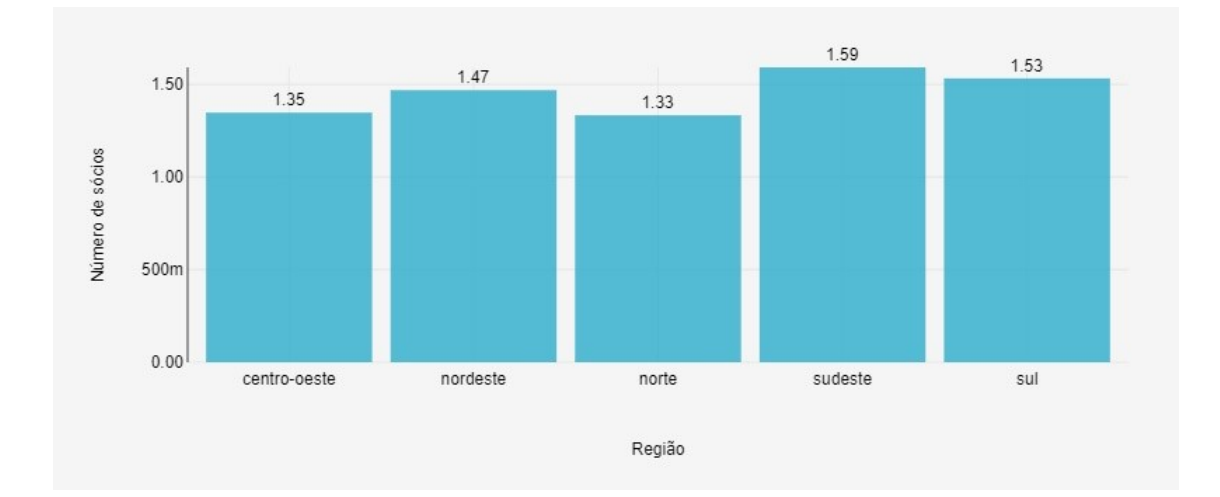

Figura 16 – Número médio de sócios por região Fonte: Autoria própria

## **4.2 Seleção de variáveis**

A análise de correlação foi implementada em linguagem Python, e retorna uma matriz simétrica quadrada de 7x7, na qual a diagonal principal assume valor 1. Essa matriz mostra os índices de correlação entre as variáveis e, se esse índice for igual ou superior a 0.85, foi considerado que essas variáveis possuem uma forte correlação entre elas, sendo portanto

<span id="page-47-0"></span>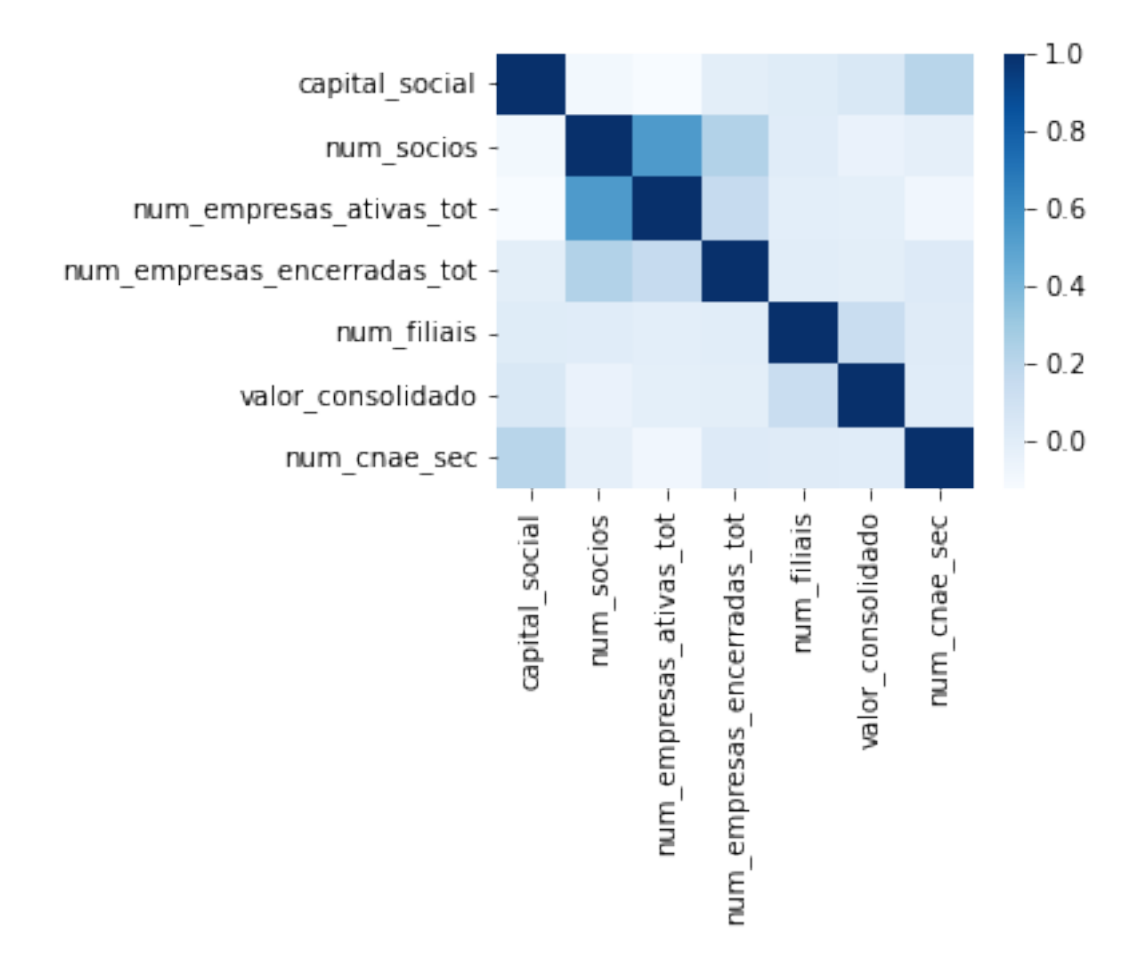

descartadas do o modelo. Notou-se que, nenhuma das variáveis relacionadas possuía forte correlação, como apresenta a [Figura 17.](#page-47-0)

Figura 17 – Matriz de correlação Fonte: Autoria própria

A matriz apresenta, respectivamente, os nomes das variáveis referentes a capital social, número de sócios, número de empresas ativas, número de empresas encerradas, número de filiais, valor da dívida ativa e número de CNAEs secundários.

A partir da seleção das variáveis, é necessário entender quais devemos manter, aumentar ou diminuir, uma vez que por meio desse entendimento são definidos os *inputs* e *outputs* do problema.

As variáveis número de sócios, número de empresas encerradas e valor da dívida são do tipo quanto maior, pior para a empresa. O objetivo da aplicação do DEA será, portanto, diminuí-las para maximização da eficiência.

Por outro lado, capital social, número de empresas ativas, número de filiais e número de CNAEs secundários são entendidas como variáveis do tipo quanto maior melhor para a empresa, geram maior confiança e promovem maior segurança para o estabelecimento. Devem, portanto, ser mantidas ou maximizadas.

Diante disso, optou-se pelo modelo DEA com orientação ao *input*, quando a eficiência é maximizada a partir de uma redução nos níveis de *input*, mantendo os níveis de *output*. As variáveis número de sócios, número de empresas encerradas e valor da dívida foram definidas como os *inputs* da operação e as variáveis capital social, número de empresas ativas, número de filiais e número de CNAEs secundários foram definidas como os *outputs*. A [Figura 18](#page-48-0) mostra como são apresentadas tais variáveis no software pydea. A partir disso, é possível observar os resultados obtidos na seção seguinte

<span id="page-48-0"></span>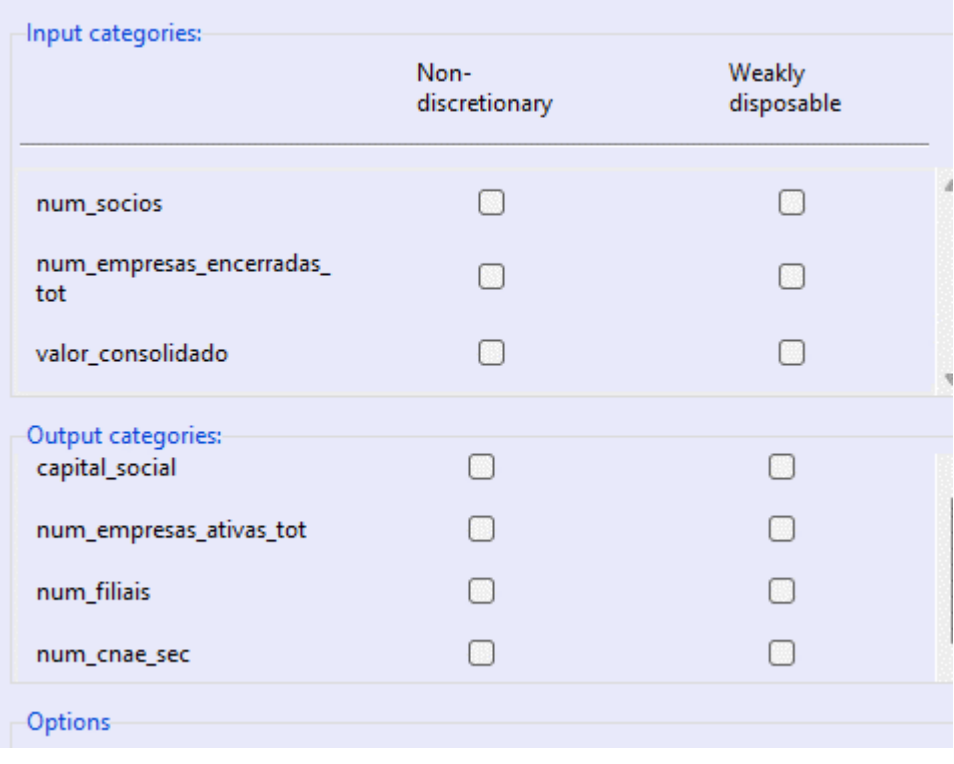

Figura 18 – Variáveis no pyDEA

Fonte: Autoria própria

## **4.3 Avaliação de DMUs**

Como exposto previamente, as análises foram executadas por região, os valores médios para Retornos Variáveis de Escala (RVE), em que é estimada a eficiência técnica pura e a eficiência técnica de escala, e para Retornos Constantes de Escala (RCE), que indica que variações nos *inputs* produzem variações proporcionais nos *outputs* são apresentados na [Tabela 2.](#page-49-0)

É importante ressaltar que os valores apresentados não denotam um ranking de eficiência entre as regiões, uma vez que os dados foram obtidos por meio de uma análise intra-regional. Todavia, apontam o *benchmarking* comparativo, sugerindo maior ou me-

<span id="page-49-0"></span>nor homogeneidade nas operações de uma empresa. Por meio disso, ela pode ser, ou não, considerada eficiente dado o recorte regional.

| Região       |      | RVE médio RCE médio |  |  |
|--------------|------|---------------------|--|--|
| norte        | 0.90 | 0.52                |  |  |
| centro-oeste | 0.86 | 0.47                |  |  |
| sul          | 0.80 | 0.51                |  |  |
| nordeste     | 0.80 | 0.35                |  |  |
| sudeste      | 0.80 | 0.50                |  |  |

Tabela 2 – Resultados obtidos por região

Fonte: Autoria própria.

É possível perceber que, em ambos os retornos de escala, a região norte obteve maior homogeneidade em valores de alta eficiência de suas empresas. Por outro lado, a região nordeste apresentou o menor resultado, com eficiência média de apenas 0,35 para a análise RCE, indicando que há, proporcionalmente, maior quantidade de empresas abaixo da eficiência esperada na região.

Os resultados da [Tabela 3,](#page-49-1) apresentam os valores médios de *inputs* por região, tendo em vista que a aplicação foi orientada ao input, empresas que apresentassem menores valores de *inputs*, seriam mais eficientes.

<span id="page-49-1"></span>

| Região       | Valor médio<br>de dívida | Número médio<br>de sócios | Número médio de<br>empresas<br>encerradas |  |  |
|--------------|--------------------------|---------------------------|-------------------------------------------|--|--|
| norte        | 4.70k                    | 1.33                      | 0.45                                      |  |  |
| centro-oeste | 9.94k                    | 1.35                      | 0.55                                      |  |  |
| sul          | 8.22k                    | 1.53                      | 0.42                                      |  |  |
| nordeste     | 8.07k                    | 1.47                      | 0.58                                      |  |  |
| sudeste      | 11.5k                    | 1.59                      | 0.55                                      |  |  |

Tabela 3 – Valores médios de *inputs*

Fonte: Autoria própria.

Em um primeiro momento, é notório perceber que quanto maior os valores encontrados para os *inputs*, menor a eficiência relativa da DMU. No entanto, tal relação não é verdade para a análise dos valores de outputs, uma vez que o objetivo na aplicação de DEA era de manter seus níveis. Assim, não é possível fazer uma análise direta dos valores encontrados para RCE e RVE com relação aos valores médios de outputs. Os resultados médios de outputs por região, são apresentados na [Tabela 4.](#page-50-0)

Embora as empresas da região norte tenham apresentado significativa concentração de altos valores de eficiência, é importante mencionar o baixo número de empresas analisadas para essa região, correspondendo a apenas 6,45% da amostra, o menor número de empresas por região deste trabalho. É provável que, caso o número de empresas analisadas da região norte aumentasse, sua eficiência relativa diminuísse.

<span id="page-50-0"></span>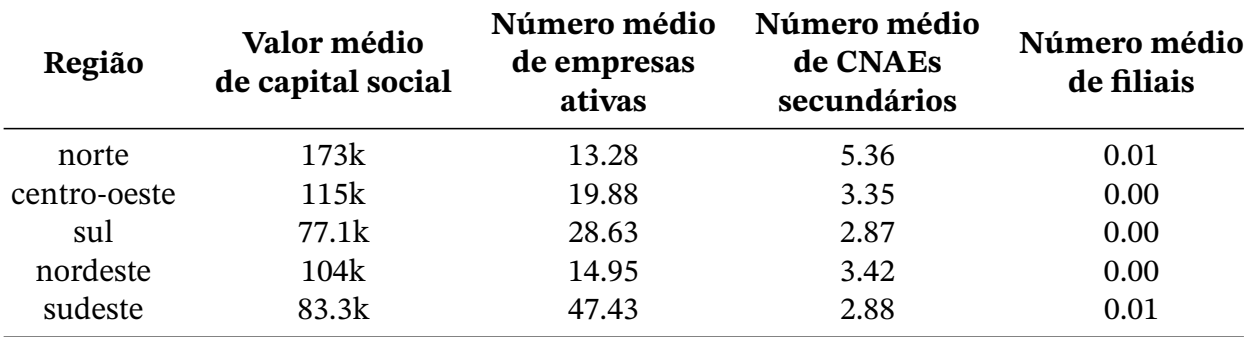

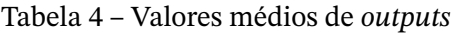

Fonte: Autoria própria.

<span id="page-50-1"></span>Diante disso, a [Figura 19](#page-50-1) apresenta os principais resultados encontrados por região, atrelados às metodologias de cálculo da DEA. Nela são apresentados os valores RVE e RCE, separados por resultado. Um resultado RVE=1 ou RCE=1 indica que a DMU é eficiente para aquele método, já valores menores que um indicam ineficiência.

| Região       |            | RVE=1 RV1<1 RCE=1 RCE<1 |        |     |
|--------------|------------|-------------------------|--------|-----|
| norte        | 79%        | 21%                     | $11\%$ | 89% |
| centro-oeste | <b>72%</b> | 28%                     | 6%     | 94% |
| nordeste     | 62%        | 39%                     | $5\%$  | 95% |
| sudeste      | 52%        | 48%                     | 3%     | 97% |
| sul          | 58%        | 42%                     | $7\%$  | 93% |

Figura 19 – Comparação entre regiões

Fonte: Autoria própria

É possível perceber que apenas 11% das DMUs analisadas da região norte são plenamente eficientes. No geral, apenas 5% das empresas analisadas são eficientes, 216 empresas de uma amostra de 4047, que são as empresas cujo valor RCE é igual a 1.

A distribuição dos valores com RVE por região são apresentadas na [Figura 20](#page-51-0) e a distribuição dos valores com RCE na [Figura 21.](#page-53-0) Ambos os gráficos foram construídos como histogramas com 5 intervalos, o eixo x apresenta a concentração dos valores e o eixo y apresenta o valor encontrado para a eficiência das respectivas empresas.

<span id="page-51-0"></span>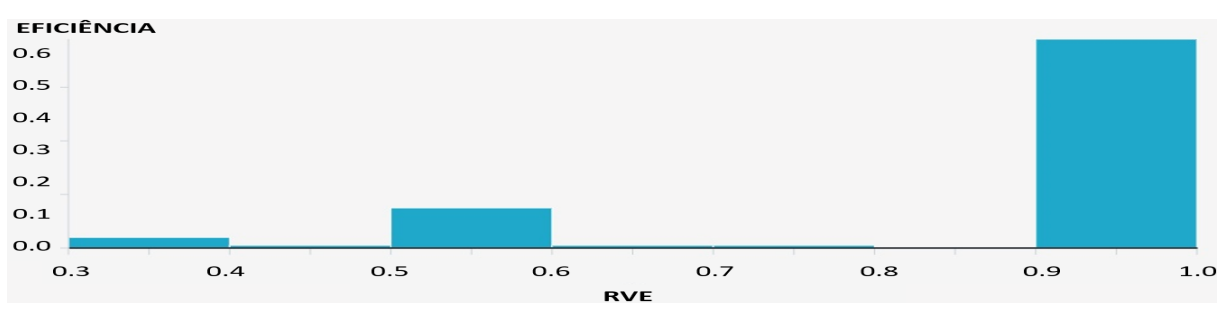

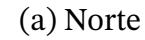

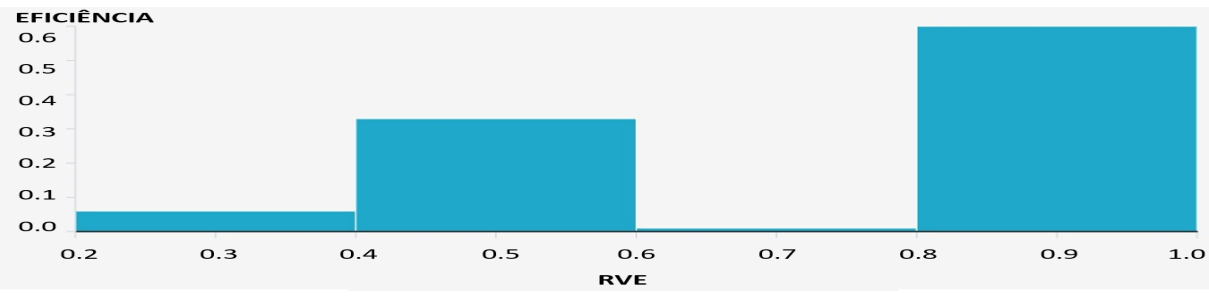

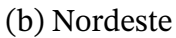

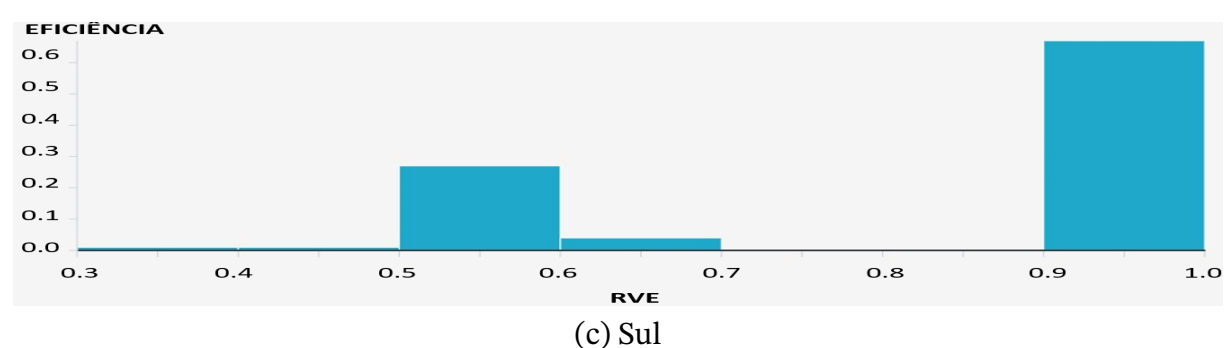

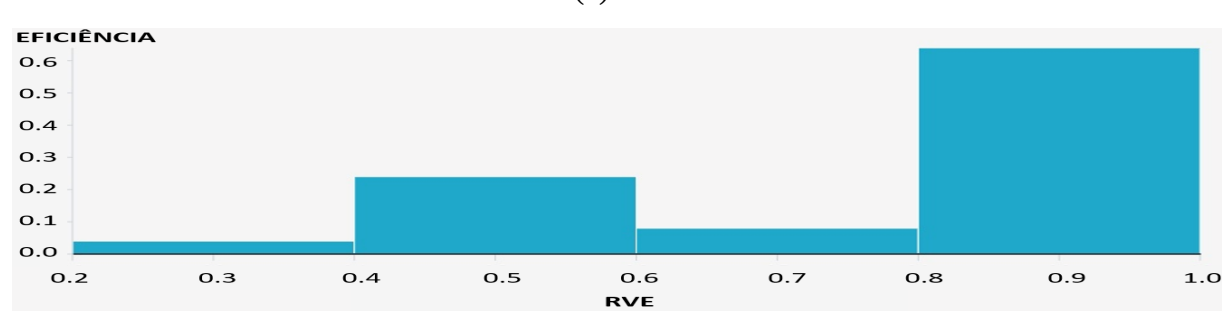

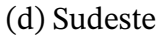

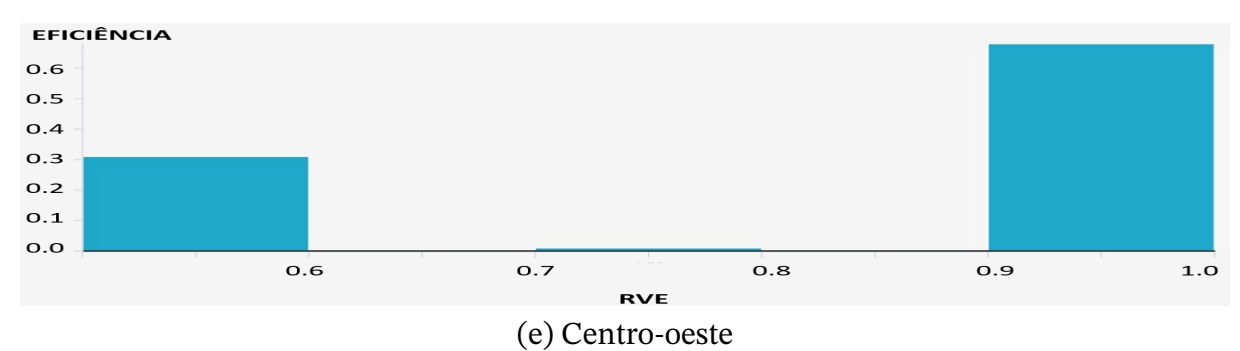

Figura 20 – Distribuição de valores de RVE por região.

Fonte: Autoria própria

É possível perceber que, embora a região centro-oeste - [Figura 20](#page-51-0) (e) - apresente 28% das DMUs com RVE<1, portanto não eficientes, a concentração dos valores se distribui em empresas com RVE mais próximos de 0 e empresas com RVE mais próximos de 1. Isto demonstra, portanto, alta variabilidade na operação das empresas da região.

Por outro lado, as empresas do nordeste - [Figura 20](#page-51-0) (b) -, sul - [Figura 20](#page-51-0) (c) - e sudeste - [Figura 20](#page-51-0) (d) -, embora possuam significativa concentração de valores mais próximos de 1, possuem uma distribuição maior de empresas com valores médios de RVE próximos a 0,5. Isto demonstra menor variabilidade na operação das empresas, mas o maior valor de empresas concentradas nesta área do gráfico, promove a diminuição a eficiência média geral da região.

<span id="page-53-0"></span>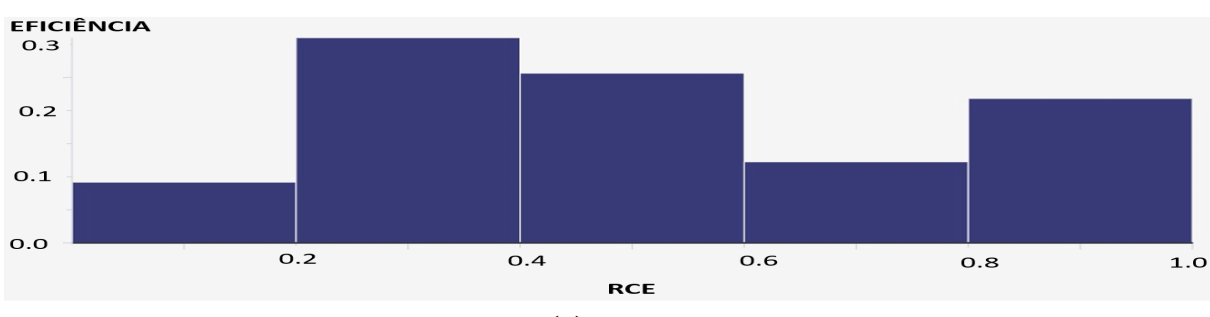

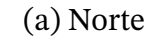

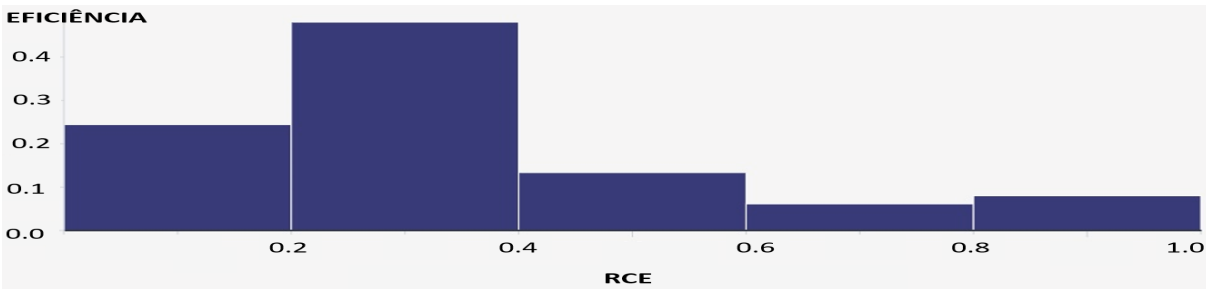

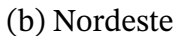

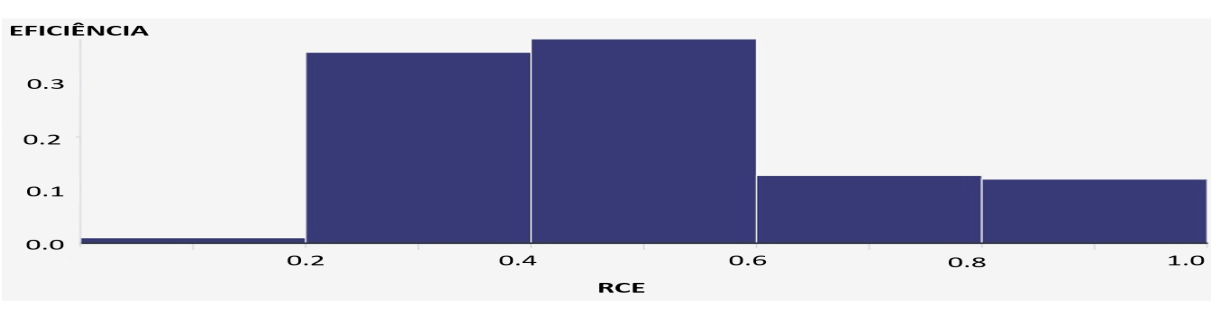

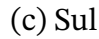

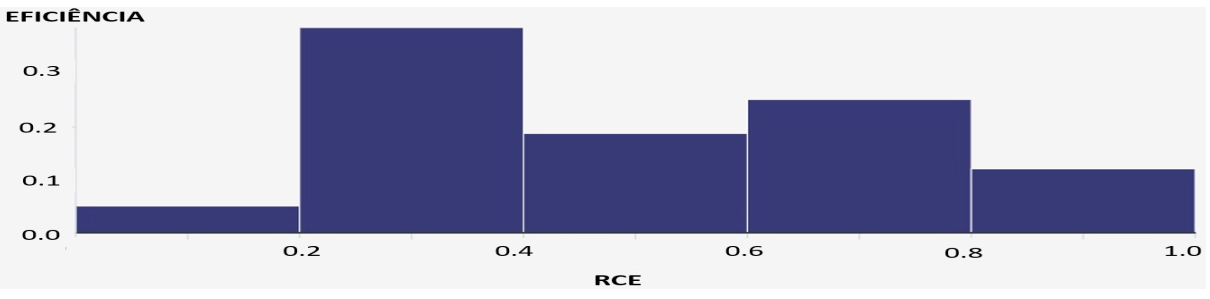

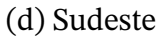

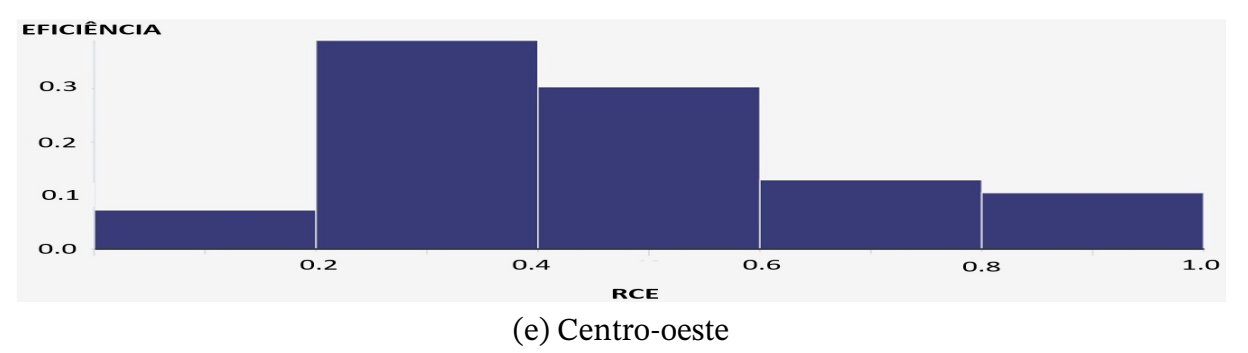

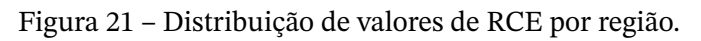

Fonte: Autoria própria

Com relação à análise RCE, é possível perceber que as regiões norte - [Figura 21](#page-53-0) (a) e sudeste - [Figura 21](#page-53-0) (d) - apresentaram valores mais próximos de 1 com relação à amostra analisada. A região sul - [Figura 21](#page-53-0) (c) - teve maior concentração de valores entre 0,4 e 0,6 de eficiência.

A região nordeste - [Figura 21](#page-53-0) (b) - apresentou uma proporção maior de DMUs com eficiências próximas a zero, comparada às outras regiões. Assim, embora não fosse a que apresentou distribuição concentrada mais próxima de 0 para a análise RVE, obteve altos valores para RVE do que comparados aos resultados com RCE.

A [Figura 22](#page-55-0) apresenta um gráfico de eficiência RVE, em roxo, e eficiência RCE, em verde, com relação à aderência ao simples nacional no momento de abertura, à esquerda são apresentadas empresas que aderiram ao programa e à direita as que não aderiram.

<span id="page-55-0"></span>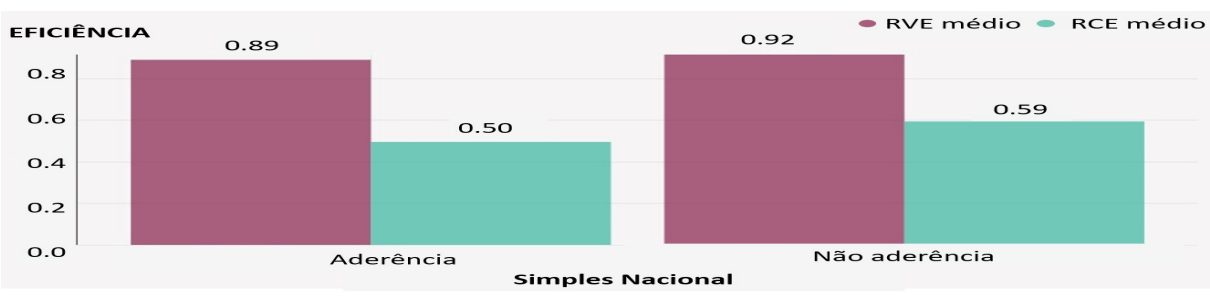

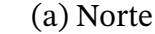

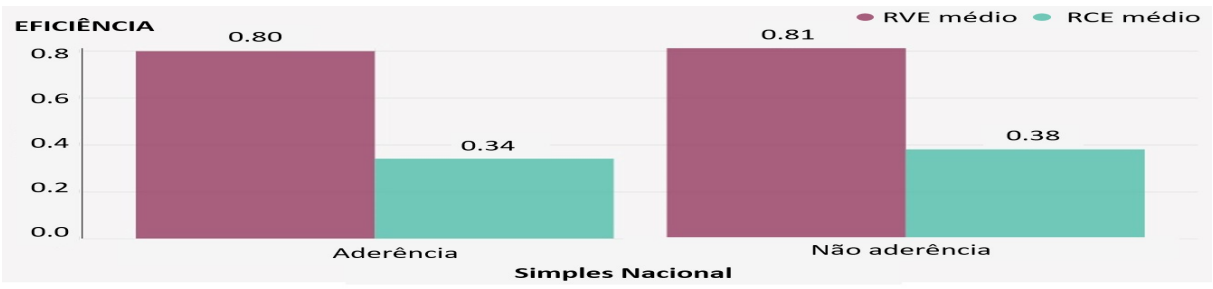

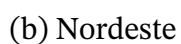

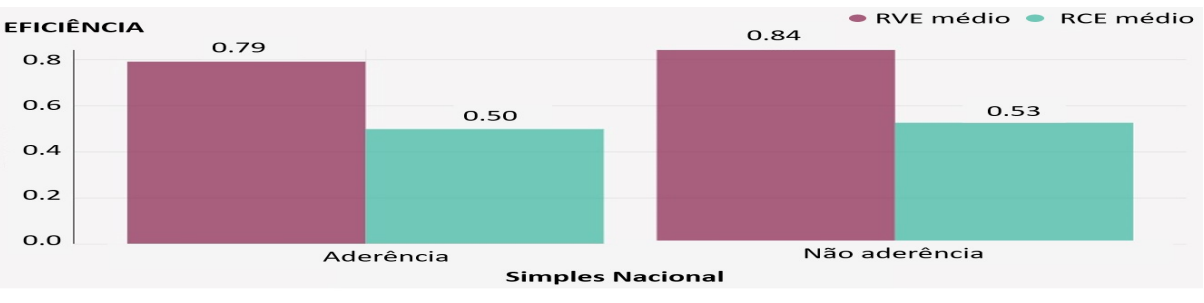

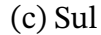

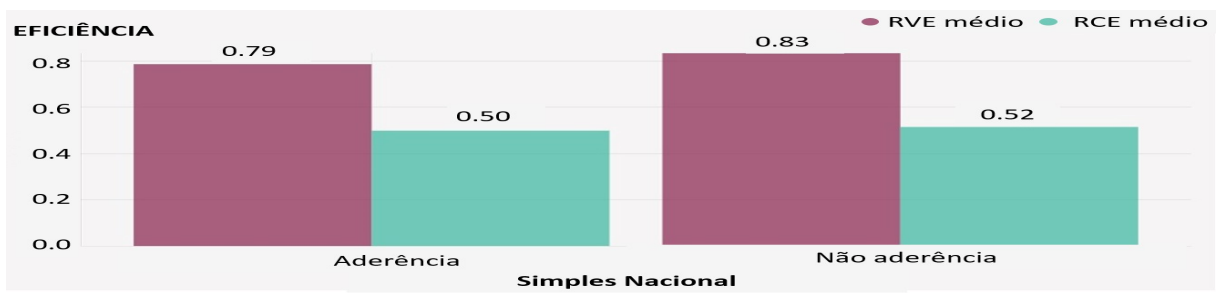

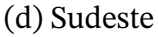

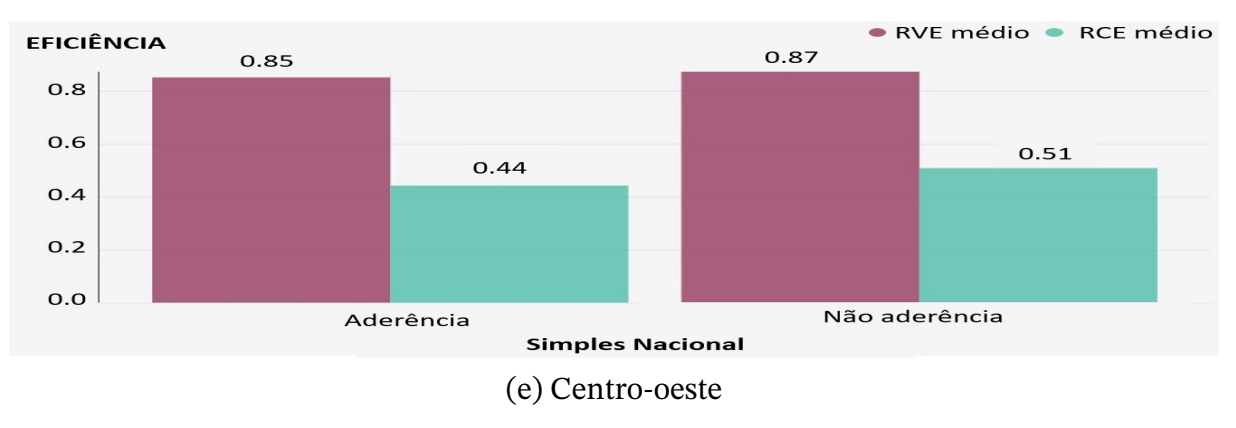

Figura 22 – Eficiência de acordo com aderência ao simples nacional.

Fonte: Autoria própria

O Simples Nacional é um programa da Receita Federal cujo objetivo é facilitar o recolhimento de contribuições das micro e pequenas empresas, propondo uma arrecadação direta de tributos, além de uma possível redução da carga tributária.

Com relação à aderência ao programa, uma das variáveis categóricas utilizadas no trabalho, não foram identificadas alterações significativas nas eficiências calculadas. Desse modo, a aderência não implica diretamente em alterações nos níveis de eficiência das empresas analisadas.

Este resultado deve ser avaliado mais profundamente em trabalhos futuros, uma vez que a implantação do Simples deveria acarretar em melhoria da eficiência das empresas. Uma possível análise a ser realizada é se as empresas que aderiram ao simples, em sua maioria, foram empresas de micro e pequeno porte. Estas podem ser empresas altamente ineficientes que aderiram ao simples até objetivando sua própria sobrevivência, mas permanecendo ainda como altamente ineficientes.

# <span id="page-57-0"></span>**5 Conclusão**

Com constantes tentativas do país para contornar a atual crise econômica, combater o desemprego e buscar um crescimento sustentável, tem-se como fundamental o estímulo e investimento em micro e pequenas empresas, tendo em vista a relevância destas para o desenvolvimento nacional. Além de as perspectivas para a indústria de alimentos brasileira para 2022 serem positivas, do ponto de vista das empresas do setor, a ABIA prevê um aumento de 2% nas vendas reais.

A produtividade é uma questão que vem ganhando importância no Brasil devido ao menor crescimento populacional, o que reduz a taxa de crescimento da força de trabalho. O aumento da produtividade do trabalho será essencial para um maior crescimento econômico no futuro [\(BONELLI; VELOSO; PINHEIRO,](#page-59-0) [2017\)](#page-59-0).

Com base nos resultados obtidos, bem como nas análises apresentadas no presente trabalho, verifica-se que o objetivo geral de de avaliar a eficiência relativa entre micros e pequenas empresas do setor alimentício da indústria de transformação brasileira, foi alcançado.

Para isso, foi necessário realizar uma revisão de literatura, versando principalmente sobre conceitos e abordagens metodológicas de análise de eficiência e principais modelos. A partir dessa revisão, foi possível sistematizar os dados coletados e aplicar a metodologia para avaliação da eficiência das empresas.

Com relação à metodologia aplicada para avaliação da eficiência de empresas, tem se que, no modelo DEA, não são feitas suposições sobre formas de distribuição, ou seja, utiliza modelos não paramétricos, não exigem uma única forma funcional que determina como as entradas produzem saídas, mas permitem flexibilidade de DMUs individuais em suas configurações de produção.

Além disso, DEA tem a propriedade de invariância de unidades, o que significa que entradas e saídas podem ser medidas em unidades diferentes, facilitando a utilização de múltiplas variáveis para análise.

Tendo o setor alimentício como principal constituinte da receita da indústria de transformação, esse trabalho ratifica a importância de maior pesquisa e desenvolvimento em um dos principais pilares da economia brasileira, a indústria.

Dentre as limitações da pesquisa, bem como sugestões para trabalhos futuros, é notório que no presente estudo foram utilizados apenas dados públicos. Assim, a aplicação de informações de caráter privado, como número de trabalhadores e faturamento, agregariam significativamente para o estudo. Além disso, a utilização de quantidades de empresas semelhantes por região poderia apresentar pontos de melhoria da eficiência mais claros, sendo possível um entendimento mais granular à nível das variáveis. Além de ser necessário avaliar o impacto da aderência ao Simples Nacional na eficiência das empresas

Além disso, é possível perceber a necessidade de realização de uma análise interregional, empresas que aparentaram eficiência neste trabalho, podem ser ineficientes com relação à empresas de outras regiões. Assim, é provável que, caso o número de empresas analisadas da região norte aumentasse, sua eficiência relativa diminuísse, devido ao maior desenvolvimento de outras regiões brasileiras.

Tem-se que todos os objetivos foram alcançados, visto que foi possível: (i) entender micro e pequenas empresas no contexto da indústria brasileira, por meio da revisão da literatura e entendimento dos efeitos que MPEs geram na sociedade e economia; (ii) identificar variáveis para análise e a escolha da modelagem ideal para o problema em questão, a partir das bases disponíveis, foram identificadas as variáveis quantitativas que possuíam maior relevância para a pesquisa; (iii) avaliar a eficiência das empresas estudadas, por meio da aplicação da metodologia DEA e; (iv) apresentar avaliação comparativa de resultados, utilizando o Superset, ferramenta de *business intelligence*.

## **Referências**

- ABIA. Relatório Anual da Associação Brasileira da Indústria de Alimentos. **São Paulo**, 2020. Citado na p. [20.](#page-20-0)
- ABIA. Relatório Anual da Associação Brasileira da Indústria de Alimentos. **São Paulo**, 2022. Citado na p. [21.](#page-21-0)
- BANKER, R. D.; CHARNES, A.; COOPER, W. W. Some models for estimating technical and scale inefficiencies in data envelopment analysis. **Management science**, INFORMS, v. 30, n. 9, p. 1078–1092, 1984. Citado na p. [31.](#page-31-0)
- BELFIORE, P.; FÁVERO, L. P. **Pesquisa Operacional para cursos de Engenharia**. Elsevier Brasil, 2013. v. 1. Citado na p. [25.](#page-25-0)
- <span id="page-59-0"></span>BONELLI, R.; VELOSO, F.; PINHEIRO, A. C. Anatomia da produtividade no Brasil. **Rio de Janeiro: IBRE/FGV e Elsevier, Rio de Janeiro**, 2017. Citado nas pp. [15,](#page-15-0) [23,](#page-23-0) [24,](#page-24-0) [57.](#page-57-0)
- BOSMA, N.; KELLEY, D. Global entrepreneurship monitor 2018/2019 global report. **Global Entrepreneurship Research Association (GERA)**, 2019. Citado na p. [14.](#page-14-0)
- CEPAL, N. et al. **Avaliação de desempenho do Brasil mais produtivo**. CEPAL, 2018. Citado nas pp. [23,](#page-23-0) [24.](#page-24-0)
- CHARNES, A.; COOPER, W. W.; RHODES, E. Measuring the efficiency of decision making units. **European journal of operational research**, Elsevier, v. 2, n. 6, p. 429–444, 1978. Citado nas pp. [27,](#page-27-0) [29,](#page-29-0) [30.](#page-30-0)
- CNI. **Indústria de A-Z**. 2022. Disponível em: <[https://www.portaldaindustria.com.](https://www.portaldaindustria.com.br/industria-de-a-z/) [br/industria-de-a-z/](https://www.portaldaindustria.com.br/industria-de-a-z/)>. Citado nas pp. [18,](#page-18-0) [19.](#page-19-0)
- CNI. Portal da Indústria, 2020. Disponível em: <[https://industriabrasileira.portald](https://industriabrasileira.portaldaindustria.com.br/grafico/total/producao/#/industria-transformacao) [aindustria.com.br/grafico/total/producao/#/industria-transformacao](https://industriabrasileira.portaldaindustria.com.br/grafico/total/producao/#/industria-transformacao)>. Citado na p. [19.](#page-19-0)
- COELLI, T. **A primer on efficiency measurement for utilities and transport regulators**. World Bank Publications, 2003. v. 953. Citado na p. [23.](#page-23-0)
- DATASEBRAE. Indicadores de Empregados, 2018. Disponível em: <[https : / / datase](https://datasebraeindicadores.sebrae.com.br/resources/sites/data-sebrae/data-sebrae.html#/Empregados) [braeindicadores . sebrae . com . br / resources / sites / data - sebrae / data](https://datasebraeindicadores.sebrae.com.br/resources/sites/data-sebrae/data-sebrae.html#/Empregados)  [sebrae.html#/Empregados](https://datasebraeindicadores.sebrae.com.br/resources/sites/data-sebrae/data-sebrae.html#/Empregados)>. Citado na p. [15.](#page-15-0)
- EMROUZNEJAD, A.; YANG, G.-l. A survey and analysis of the first 40 years of scholarly literature in DEA: 1978–2016. **Socio-economic planning sciences**, Elsevier, v. 61, p. 4–8, 2018. Citado nas pp. [27,](#page-27-0) [28.](#page-28-0)
- FERREIRA, L. F. F.; OLIVA, F. L.; SANTOS, S. A. d.; GRISI, C. C. d. H.; LIMA, A. C. Análise quantitativa sobre a mortalidade precoce de micro e pequenas empresas da cidade de São Paulo. **Gestão & Produção**, SciELO Brasil, v. 19, p. 811–823, 2012. Citado na p. [14.](#page-14-0)
- FONSECA, J. J. S. da. **Apostila de metodologia da pesquisa cientıfica**. João José Saraiva da Fonseca, 2002. Citado na p. [34.](#page-34-0)
- GARCIA, J. R. A importância dos instrumentos de apoio à inovação para micro e pequenas empresas para o desenvolvimento econômico. **Revista da FAE**, v. 10, n. 2, 2007. Citado na p. [23.](#page-23-0)
- GIL, A. C. **Métodos e técnicas de pesquisa social**. 6. ed. Ediitora Atlas SA, 2008. Citado na p. [34.](#page-34-0)
- GOEMANS, M. X. Lecture notes on Linear programming. **Massachusetts Institute of Technology**, 2015. Citado na p. [26.](#page-26-0)
- <span id="page-60-0"></span>GOLANY, B.; ROLL, Y. An application procedure for DEA. **Omega**, Elsevier, v. 17, n. 3, p. 237–250, 1989. Citado na p. [38.](#page-38-0)
- GUPTA, R. **Operations research**. Krishna Prakashan Media, 1992. Citado na p. [25.](#page-25-0)
- HILLIER, F. S.; LIEBERMAN, G. J. **Introdução à pesquisa operacional**. McGraw Hill Brasil, 2013. Citado na p. [25.](#page-25-0)
- HOUAISS, A. Dicionário online de português. **São Paulo, out**, 2020. Citado na p. [23.](#page-23-0)
- IBGE. Pesquisa Industrial Anual Empresa, 2020. Disponível em: <[https://biblioteca.](https://biblioteca.ibge.gov.br/visualizacao/periodicos/1719/pia_2020_v39_n1_empresa_informativo.pdf) [ibge.gov.br/visualizacao/periodicos/1719/pia\\_2020\\_v39\\_n1\\_empresa\\_](https://biblioteca.ibge.gov.br/visualizacao/periodicos/1719/pia_2020_v39_n1_empresa_informativo.pdf) [informativo.pdf](https://biblioteca.ibge.gov.br/visualizacao/periodicos/1719/pia_2020_v39_n1_empresa_informativo.pdf)>. Citado na p. [20.](#page-20-0)
- KOOPMANS, T. C. An analysis of production as an efficient combination of activities. **Activity analysis of production and allocation**, Wiley, 1951. Citado na p. [29.](#page-29-0)
- LEWIS, C. Linear programming: theory and applications. **Whitman College Mathematics Department**, 2008. Citado na p. [26.](#page-26-0)
- MALHOTRA, N. K. **Pesquisa de marketing-: uma orientação aplicada**. Bookman Editora, 2001. Citado na p. [34.](#page-34-0)
- MARCHESE, M.; GIULIANI, E.; SALAZAR-ELENA, J. C.; STONE, I. Enhancing SME productivity. n. 16, 2019. DOI: [https://doi.org/https://doi.org/10.1787/](https://doi.org/https://doi.org/https://doi.org/10.1787/825bd8a8-en) [825bd8a8- en](https://doi.org/https://doi.org/https://doi.org/10.1787/825bd8a8-en). Disponível em: <[https://www.oecd- ilibrary.org/content/](https://www.oecd-ilibrary.org/content/paper/825bd8a8-en) [paper/825bd8a8-en](https://www.oecd-ilibrary.org/content/paper/825bd8a8-en)>. Citado na p. [15.](#page-15-0)
- MONITOR, G. E. Global entrepreneurship monitor. **Empreendedorismo no Brasil (Relatório Nacional). Curitiba: Instituto Brasileiro de Qualidade e Produtividade, Paraná**, 2011. Citado na p. [14.](#page-14-0)
- NOGUEIRA, M. O.; PEREIRA, L. d. S. As Empresas de Pequeno Porte e a Produtividade Sistêmica da Economia Brasileira: obstáculo ou fator de crescimento? Instituto de Pesquisa Econômica Aplicada (Ipea), 2015. Citado na p. [24.](#page-24-0)
- <span id="page-61-1"></span>PGFN. Base de dados da dívida ativa da União, 2022. Disponível em: <[https://www.gov.](https://www.gov.br/pgfn/pt-br/assuntos/divida-ativa-da-uniao/dados-abertos) [br/pgfn/pt-br/assuntos/divida-ativa-da-uniao/dados-abertos](https://www.gov.br/pgfn/pt-br/assuntos/divida-ativa-da-uniao/dados-abertos)>. Citado na p. [37.](#page-37-2)
- <span id="page-61-0"></span>RECEITA FEDERAL DO BRASIL, R. .-. S. E. da. Base de dados do Cadastro Nacional da Pessoa Jurídica (CNPJ), 2022. Disponível em: <[https://www.gov.br/receitafed](https://www.gov.br/receitafederal/pt-br/acesso-a-informacao/dados-abertos) [eral/pt-br/acesso-a-informacao/dados-abertos](https://www.gov.br/receitafederal/pt-br/acesso-a-informacao/dados-abertos)>. Citado nas pp. [35](#page-35-0)[–37.](#page-37-2)
- SEBRAE. Sobrevivência das empresas no Brasil, 2016. Disponível em: <[https://www.sebr](https://www.sebrae.com.br/Sebrae/Portal%20Sebrae/Anexos/sobrevivencia-das-empresas-no-brasil-102016.pdf) [ae.com.br/Sebrae/Portal%20Sebrae/Anexos/sobrevivencia-das-empresas](https://www.sebrae.com.br/Sebrae/Portal%20Sebrae/Anexos/sobrevivencia-das-empresas-no-brasil-102016.pdf)[no-brasil-102016.pdf](https://www.sebrae.com.br/Sebrae/Portal%20Sebrae/Anexos/sobrevivencia-das-empresas-no-brasil-102016.pdf)>. Citado na p. [22.](#page-22-0)
- SHERMAN, H. D.; ZHU, J. Analyzing performance in service organizations. **MIT Sloan Management Review**, Massachusetts Institute of Technology, Cambridge, MA, v. 54, n. 4, p. 37, 2013. Citado na p. [28.](#page-28-0)
- SOUZA, M. Uma abordagem bayesiana para o cálculo dos custos operacionais eficientes das distribuidoras de energia elétrica. **Rio de Janeiro: Departamento de Engenharia Elétrica, Pontifıcia Universidade Católica do Rio de Janeiro**, 2008. Citado nas pp. [31,](#page-31-0) [32.](#page-32-0)
- SQUEFF, G. C.; NOGUEIRA, M. O. A heterogeneidade estrutural no Brasil de 1950 a 2009. CEPAL, 2013. Citado na p. [14.](#page-14-0)
- TCU. Técnica de Análise Envoltória de Dados em auditoria. Tribunal de Contas da União, 2019. Citado na p. [33.](#page-33-0)
- VIANA, F. L. E. Indústria de alimentos. Banco do Nordeste do Brasil, 2022. Citado na p. [20.](#page-20-0)
- ZHU, J. **Data envelopment analysis: Let the data speak for themselves**. Joe Zhu, 2014. Citado nas pp. [27](#page-27-0)[–29,](#page-29-0) [33.](#page-33-0)

# **Apêndices**

# **APÊNDICE A – Códigos de programação**

### **A.1 Coleta e tratamento dos dados**

Código A.1 – Coleta e tratamento de dados em python

```
1 #!/ usr/ bin /env python
2 \neq coding: utf-8
3
4 \mid # \text{ In } [1]:5
6
7 import sqlite3
8 import pandas as pd
9 import numpy as np
10 from datetime import datetime , date
11 import seaborn as sns
12 import matplotlib . pyplot as plt
13 from pulp import *
14 import warnings
15
16 | warnings.filterwarnings ("ignore")
17
18
19 # Conex ão com o banco de dados
20
21 \; | \; \# \; \; \text{In} \; [2]:
22
23
24 def df_query_result (query):
25 conn = sqlite3 . connect ('cnpj .db ') # conecta com o banco de
          dados utilizado no estudo
26 conn . row_factory = sqlite3 . Row # mé todo utilizado para que o o
          cur . fetchall retorne o nome das colunas consultadas
27 cur = conn.cursor ()
28 cur. execute ( query ) # executa a query
29 rows = cur . fetchall () # retorna o resultado da query , mas é
          necess á rio formatar
30 data=[]
31 try:
32 for row in rows:
33 data . append (dict (row))
34 return pd. DataFrame ( data ) # cria um DataFrame com os
              resultados da query
35 except :
```

```
36 return rows
37 cur. close connection () # fecha a conexão com o banco de dados
38
39
40 \# \# Extração dos Dados
41
42 # ### Query para gerar uma base com os dados brutos que ser ão
     utilizados na aná lise
43 \mid #44 # #### Foram realizadas algumas transforma ções na pró pria base :
45 \mid #46 # - Somente foram selecionadas as empresas que possuem dados sobre
     os sócios disponíveis (t m muitos registros que não estão
     disponíveis);
47 \# - Para a situação cadastral, foram consideradas ativas aquelas
     que possuem có digo = 02. Caso contr ário , assumiu -se que
     estariam inativas (usei como base a classificação do SEBRAE pra
     isso, mas podemos mudar);
48 # - Criei um campo para avaliar a opção pelo Imposto Simples
     Nacional no momento da abertura da empresa (é diferente da
     avaliação que está presente na base);
49 # - Filtro das empresas cujo porte é 01 ou 03 , ou seja , micro e
     pequenas empresas conforme classificação da Receita Federal;
50 # - Foram selecionadas somente as filiais ( para avaliarmos as
     empresas, e não os estabelecimentos);
51 # - Foram selecionados somente os só cios que iniciaram a empresa
     (se algum sócio tiver entrado depois, ele não está nessa base);
52 # - Na condição "estabelecimento.cnae_fiscal like '10%'",
     realizou -se um filtro para selecionar somente as empresas do
     setor alimentício, dentro da indústria de transformação
53
54 \; | \; \# \; \; \text{In} \; \lceil \; \; \rceil:
55
56
57 query = '''
58 select
59 -- estabelecimento
60 estabelecimento .cnpj ,
61 estabelecimento . cnpj_basico ,
62 case when estabelecimento . situacao_cadastral = '02 '
                 then 'ativa '
63 else 'encerrada ' end as situacao_cadastral ,
64 situacao_cadastral as situacao_cadastral_raw ,
65 estabelecimento . data_situacao_cadastral ,
66 estabelecimento . data_inicio_atividades ,
67 estabelecimento . cnae_fiscal ,
68 estabelecimento . cnae_fiscal_secundaria ,
69 estabelecimento .uf ,
70 estabelecimento . tipo_logradouro ,
71 estabelecimento . nome_fantasia ,
72
```
73 -- empresas

```
74 empresas . capital_social ,
75 empresas . natureza_juridica ,
76 empresas . qualificacao_responsavel ,
77
78 -- simples
79 case
80 when
81 simples . data_opcao_simples <=
                      estabelecimento . data_inicio_atividades
82 and simples .data_opcao_simples is not null
                      then '1'
83 else
84 \vert '0' end as opcao_simples,
85 simples . data_opcao_simples ,
86 simples . data_exclusao_simples ,
87
88 -- socios
89 | socios . qualificacao_socio,
90 socios .data_entrada_sociedade,
91 socios . representante_legal,
92 socios . faixa_etaria ,
93 socios . nome_socio ,
94 socios . cnpj_cpf_socio
95
96 from estabelecimento
97
98 1 left join empresas on estabelecimento . cnpj basico =
            empresas . cnpj_basico
99 inner join socios on estabelecimento . cnpj_basico =
            socios . cnpj_basico
100 left join simples on estabelecimento.cnpj_basico =
            simples . cnpj_basico
101 inner join cnae on estabelecimento.cnae_fiscal =
            cnae . codigo
102
103 where
104 estabelecimento . cnae_fiscal like '10% ' and
105 porte_empresa in ('01', '03')106 and cast (data_inicio_atividades as int ) >= 20180101
107 and cast (data_inicio_atividades as int ) < 20200101
108 and socios . nome_socio is not null
109 and socios .data_entrada_sociedade =
               data_inicio_atividades
110 and estabelecimento matriz_filial = '1'
111 and estabelecimento.cnpj_ordem = '0001'
112 and estabelecimento situacao_cadastral = '02'\begin{array}{c|c}\n\hline\n113 & \cdot \end{array}114
115 df_{base} = df_{query_{result}}( query)116
117
118 # # Visão Inicial da Base
```

```
119
120 # # Limpeza e Manipula ção dos Dados
121
122 # ### Cria ção de coluna com o nú mero de empresas ativas que os
     só cios possu íam ao abrir a empresa
123 \; \sharp124 # Vale ressaltar que será considerada a situação cadastral da
     empresa no momento da abertura da analisada. Ou seja, mesmo que
     a empresa hoje esteja encerrada, ela será considerada ativa se
     estivesse na é poca .
125
126 # In [ ]:
127
128
129 # Fun ção para acrescentar uma coluna com o nú mero de empresas
     ativas que o sócio possuia na é poca em que abriu a empresa
130
131 def num_empresas_ativas (df) :
132 conn = sqlite3.connect ('cnpj.db')
133 cur = conn. cursor ()
134 num_empresas_ativas = []
135 for cnpj_cpf_socio, data_inicio_atividades in
136 zip ( df ['cnpj_cpf_socio'], df ['data_inicio_atividades']):
137 query = f<sup>''</sup>
138 select
139 socios . cnpj_cpf_socio ,-- || socios . nome_socio ,
140 count (distinct socios . cnpj)
141 from
142 socios
143 left join
144 estabelecimento on socios . cnpj =
                      estabelecimento . cnpj
145 where
146 ( socios . cnpj_cpf_socio = '{ cnpj_cpf_socio }'
147
148 and estabelecimento.
149 data_inicio_atividades <
                                       { data_inicio_atividades }
150 and estabelecimento . matriz filial = '1')
151 and (estabelecimento situacao_cadastral = '02')
152 or estabelecimento situacao_cadastral != '02'
153 and estabelecimento . data_situacao_cadastral <=
                      {data_inicio_atividades})
154 group by 1
155 , \, \, \cdot \,156 cur. execute (query)
157 row = cur.fetchall()
158 if \text{len} (row) == 0:159 | num_empresas_ativas.append (0)
160 else:
161 num_empresas_ativas . append (row [0] [-1])
```
162

```
163 cur. close ()
164 conn. c \cdot 1 ose ()
165
166 df.loc [: , ' num_empresas_ativas '] = num_empresas_ativas
167
168 return df
169
170
171 \; | \; \# \; \; \text{In} \; [ \; ]:
172
173
174 df_base = num_empresas_ativas (df_base)
175
176
177 # ### Cria ção de coluna com o total de empresas ativas por CNPJ
      ( somando todos os só cios )
178
179 # In[ ]:
180
181
182 df_antis' = df_base.groupby('cmpj')['num_empress_ativas'].183 | sum (). reset_index (). rename ( columns = { 'num_empresas_ativas':
184 ' num_empresas_ativas_tot '})
185 df_{base} = df_{base} . merge (df_{ativa}, on='cmpj')186
187
188 # ### Cria ção de coluna com o nú mero de empresas encerradas que os
     só cios possu íam ao abrir a empresa
189 \; \; \#190
191 # In[ ]:
192
193
194 # Fun ção para acrescentar uma coluna com o nú mero de empresas
      encerradas que o sócio possui
195
196 def num_empresas_encerradas (df):
197 conn = \text{splits3.connect}('cnpj.db')198 cur = conn.cursor()
199 num_empresas_encerradas = []
200 for nome_socio , cnpj_cpf_socio ,
201 data_inicio_atividades in zip (df ['nome_socio'],
202
203 df[' cnpj_cpf_socio '],
                                       df[' data_inicio_atividades ']) :
204 query = f'205 select
206 socios . cnpj_cpf_socio || socios . nome_socio ,
207 count (distinct socios . cnpj)
208 from
209 socios
210 left join
```
211 estabelecimento on socios . cnpj = estabelecimento . cnpj where socios . cnpj\_cpf\_socio = '{ cnpj\_cpf\_socio }' 214 and socios nome\_socio =  $'$ {nome\_socio}' 215 and estabelecimento. data\_inicio\_atividades < { data\_inicio\_atividades } 217 and estabelecimento matriz filial =  $'1'$  and estabelecimento . situacao\_cadastral != '02 ' group by 1 ''' 221 cur. execute (query) row = cur  $fctchall()$ 223  $if \text{len} (row) == 0:$  num\_empresas\_encerradas . append (0) else : 226 num\_empresas\_encerradas . append (row [0] [-1]) cur . close () conn . close () 231 df.loc [:, 'num\_empresas\_encerradas '] = num\_empresas\_encerradas return df # In [ ]: df\_base = num\_empresas\_encerradas (df\_base) # ### Cria ção de coluna com o total de empresas encerradas por CNPJ  $\#$  In [ ]: df\_encerrada = df\_base.groupby('cnpj')['num\_empresas\_encerradas']. sum () . reset\_index () . rename ( columns ={ ' num\_empresas\_encerradas ': ' num\_empresas\_encerradas\_tot '}) 250  $df_{base} = df_{base} . merge (df_{enc}, on = 'conj')$  # ### Avalia ção se abriu uma filial junto com a matriz # In [ ]: # Fun ção para acrescentar uma coluna com o nú mero de empresas encerradas que o sócio possui 

```
260 def num_filiais (df):
261 conn = sqlite3.connect ('cnpj. db')262 cur = conn.cursor ()
263 num_filiais = []264 for cnpj_basico, data_inicio_atividades in
265 zip (df ['cnpj_basico'], df ['data_inicio_atividades']):
266 query = f'''
267 select
268 count (distinct estabelecimento.cnpj)
269 from
270 estabelecimento
271 where
272 estabelecimento.cnpj_basico =
273 \{Cnpj_base\}274 and estabelecimento.
275 data_inicio_atividades
276 = {data_inicio_atividades}
277 and estabelecimento matriz_filial = '2'278 \qquad \qquad \cdots279 cur. execute (query)
280 row = cur.fetchall ()
281 num_filiais.append (row [0][0])
282
283 cur . close ()
284
285 conn . close ()
286
287 df.loc[:,'num_filiais'] = num_filiais
288
289 return df
290
291
292 # ### Cria ção de coluna com o nú mero de filiais abertas em
     conjunto com a matriz
293
294 # In [ ]:
295
296
297 df_base = num_filiais (df_base)
298
299 df_{\text{base}.loc} [:, 'cnpj_basico'] = df_base ['cnpj']. apply (lambda x:
     x [:8])
300
301
302 # ### Cópia do DataFrame , para não perder os dados iniciais
303
304 # In[ ]:
305
306
307 df = df base . copy ()
308
309
```

```
310 \# \leq !-- \### Formatar as colunas data_situacao_cadastral e
      data inicio atividades como data ( estão como texto ) -->
311
312 # ### Contagem do número de CNAEs fiscais secundários por empresa
313
314 # In[ ]:
315
316
317 df. loc [:, 'num\_case\_sec'] =np. where (df['cnae_f iscal\_secundaria'] == ''),
318 0,
319 df[' cnae_fiscal_secundaria ']. apply ( lambda
                                 x: len(x.split(','))))320
321
322 # ### Cá lculo do nú mero de só cios por empresa
323
324 # In[ ]:
325
326
327 \text{ num\_socios} = df.groupby('cnpj') [['qualificacao_socio']].count().
328 rename ( columns ={ ' qualificacao_socio ':' num_socios '}) . reset_index ()
329
330 df = df.merge (num_socios, how='left')
331
332
333 # ### Selecionar somente um registro de cada empresa , criando
      colunas com a faixa etária do sócio mais velho (faixa_etaria_o)
      e do mais novo (faixa_etaria_y)
334
335 # In[ ]:
336
337
338 df_y = df.sort_values (['cnpj', 'faixa_eetaria'], ascending=True).339 drop_duplicates ('cnpj', keep = 'first').reset_index (drop=True)
340 df_y . rename ( columns ={ ' faixa_etaria ':' faixa_etaria_y '}, inplace = True )
341
342
343 \pm \ln []:
344
345
346 df_o = df.sort_values (['cnpj', 'faixa_eetaria'], ascending=False).347 drop_duplicates ('cnpj ',keep ='first '). reset_index ( drop = True )
348 df_o . rename ( columns ={ ' faixa_etaria ':' faixa_etaria_o '}, inplace = True )
349
350
351 # In[ ]:
352
353
354 df = df_o.merge (df_y [['cmpj', 'faixa_cetaria_y'], on='cnpj')
355
356
```

```
357 # ### Criar uma nova coluna com os estados agrupados por regi ão
358
359 \; # \; In \; \lceil \; \rceil:
360
361
362 pd. read_html ('https :// www . estadosecapitaisdobrasil . com /') [0]. head ()
363
364
365 # In [ ]:
366
367
368 # Rela ção entre estados e regi ões
369
370 tabela_estados = pd.read_html(
371 'https :// www . estadosecapitaisdobrasil . com /')
372 [0][[ 'Sigla ','Regi ão','Estado ']]
373
374 df = pd. merge (df, tabela_estados, how='left', left_on='uf',
       right_on ='Sigla ')
375
376
377 \; | \; \# \; \; \text{In} \; [ \; ]:
378
379
380 df. rename ( columns ={ 'Regi ão':'regiao ',
       'Sigla' 'sigla', 'Estado' 'estado'}, inplace=True)
381
382 df. loc[:,'regiao'] = df['regiao'].apply (lambda x: str(x).lower())
383
384
385 # ### Remo ção de outliers - Capital Social
386 \pm387 # Ao analisar a vari ável capital social , observou -se que há alguns
       nú meros muito discrepantes , que atrapalham na aná lise . Dessa
       forma , estes ser ão desconsiderados do estudo
388
389 # In[ ]:
390
391
392 # Ser ão considerados 99% dos registros -- ainda necessita de
       valida ção
393
394 df = df [df | 'capital social '] \leqdf ['capital_social'].quantile (.99)].reset_index (drop=True)
395
396
397 # # Dívida ativa
398 \pm 4399 # Conex ão entre banco e tabelas geradas trimestralmente pela PGFN
400
401 # In[ ]:
402
```
```
404 # read from csv
405 tabela_divida = pd. read_csv (" divida_ativa_trim_unificada . csv ")
406
407 # select the columns chosen for the study
408 colunas_divida =[ 'CPF_CNPJ ',' VALOR_CONSOLIDADO ']
409
410 df_divida = tabela_divida [ colunas_divida ]
411
412 # lower columns labels
413 df_divida. columns = [x. lower() for x in df_divida. columns]
414
415 \#group by cnpj
416
417 df_divida = df_divida. groupby ('cf_cnpj')418 [' valor_consolidado ']. sum () . reset_index ()
419
420
421 # delete special carachter
422 df_divida['cpf_cnpj']=df_divida['cpf_cnpj'].str.replace ("[./-]", "")423
424
425 # In [ ]:
426
427
428 # conectando a tabela DA com o banco de dados
429 df_{\text{model}} = pd.\nmerge (df, df_{\text{divida}}, how='left', left\_on='cmpj',right_on ='cpf_cnpj ')
430
431
432 \; | \; \# \; \; \text{In} \; [ \; ]:
433
434
435
436 # sele ção das colunas
437 \vert colunas_da =
438 \vert ['cnpj',' situacao_cadastral', 'capital_social',
439 ' opcao_simples ',' data_inicio_atividades ',
440 'num_socios ',
        ' num_empresas_ativas_tot ',' num_empresas_encerradas_tot ',
441 ' num_filiais ',' num_cnae_sec ',' valor_consolidado ','regiao ', 'uf ']
442443 df final = df modelo [colunas da]
444
445 df_final=df_final.fillna(0)446
447
448 # In[ ]:
449
450
451 df_final . to_csv ('df_dea_v1 . csv ')
```
## **A.2 Desenvolvimento de conjunto de dados para pydea e superset**

Código A.2 – Seleção das variáveis e geração de arquivos para pydea e superset em python

```
1 #!/usr/bin/env python
2 \mid # \text{ coding}: \text{ utf-8}3
4 # # Seleção de variáveis
5
6 \; | \; # \; \; \text{In} \; [1]:
7
8
9 import sqlite3
10 import pandas as pd
11 import numpy as np
12 from datetime import datetime, date
13 import seaborn as sns
14 import matplotlib . pyplot as plt
15 from pulp import *
16 import warnings
17
18 warnings . filterwarnings (" ignore ")
19
20
21 \; | \; \# \; \; \text{In} \; \lceil 2 \rceil:
22
23
24 df = pd.read_csv('df_dea_v1.csv')
25
26
27 \mid # \text{ In } [3]:28
29
30 corr =[ ' capital_social ','num_socios ', ' num_empresas_ativas_tot ',
       ' num_empresas_encerradas_tot ',
31 'num_filiais ', ' valor_consolidado ',' num_cnae_sec ']
32 df_corr =df[ corr ]
33
34 \mid \text{fig}, ax = \text{plt} \cdot \text{subplots}()35 fig.set_size_inches (4,3)36
37
38 # Correlation
39 corr = df_corr.corr()
40 # Heatmap
41 sns. heatmap (corr, cmap="Blues")
42 plt . savefig ('correlacao . png', bbox_inches = 'tight')
43 print ( corr )
44
45
```

```
46 # In [4]:
47
48
49 estudo =[ 'cnpj ', ' situacao_cadastral ', ' capital_social ',
       ' opcao_simples ',
50 'num_socios ', ' num_empresas_ativas_tot ',
                ' num_empresas_encerradas_tot ',
51 'num_filiais ', ' valor_consolidado ', 'regiao ',
                ' num_cnae_sec ']
52 df=df [estudo]
53
54
55 \; | \; # \; \; In \; [5]:
56
57
58 get_ipython () . run_cell_magic ('time ', '', "\n# Gerar arquivos para
      rodar no pydea\nregioes=df.regiao.unique()\n\nfor x in
      regioes:\n \begin{cases}\n \text{if } \text{region} = df \mid ' \text{region} \end{cases}df_final = df [df_regiao] . to_csv('dea_{}.csv'.format(x))")59
60
61 \; | \; \# \; \; \text{In} \; [6]:
62
63
64 # Gerar arquivo para o superset
65 df_superset = pd. read_excel (' pydea_consolidado_v1 . xlsx ')
66 df_superset=df_superset.merge (df, how='left', on='cnpj')
67 df_superset.to_csv('superset.csv'.format(x))
68 df_superset . head ()
69
70
71 \; # In [7]:
72
73
74 # analise_regioes
75 colunas_regiao =[ ' opcao_simples ','cnpj ']
76 df_regiao = df_superset [ colunas_regiao ]
77 df_regiao = df_superset . groupby ('regiao ')
78 print ( df_regiao )
79
80
81 \; # \; In \; \lceil \; \rceil:
```